# UNIVERSITAT POLITÈCNICA DE VALÈNCIA

## **ESCOLA POLITECNICA SUPERIOR DE GANDIA**

### **Grado en Comunicación Audiovisual**

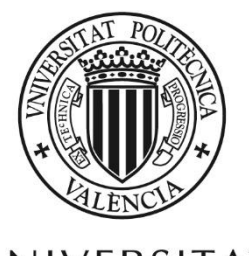

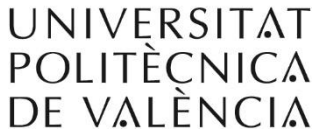

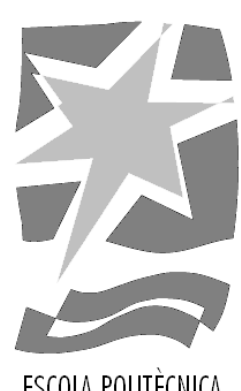

ESCOLA POLITÈCNICA SUPERIOR DE GANDIA

## **"**Diseño y producción de sonido para el

## cortometraje Mudas**"**

#### *TRABAJO FINAL DE GRADO*

Autor:

**Carlos Antonaya Ruiz**

Tutores:

**Francisco Sales Castells Ramón Francisco de Zulueta Dorado**

*GANDIA, 2019*

## Resumen

Este trabajo recoge los procesos de preproducción, producción y postproducción del campo sonoro íntegro del cortometraje Mudas. Esta producción ha sido llevada a cabo por estudiantes de la Escuela Politécnica Superior de Gandía y narra la historia de una chica que padece anorexia sexual. En este documento se exponen los medios y las técnicas empleadas para la realización de dicha banda sonora, así como también se muestran las justificaciones narrativas de cada toma de decisiones dentro del proceso creativo.

*Palabras clave: diseño sonoro, sonido directo, Foley, banda sonora* 

## Abstract

This paper contains the preproduction, production and postproduction processes involved in creating the whole sound field for the short film Mudas. This film has been produced entirely by students in the Escuela Politécnica Superior de Gandía and depicts the story of a girl who suffers from sexual anorexia. This document illustrates the media and techniques employed for the making of this soundtrack, as well as the narrative justification of each decision inside the creative process.

*Keywords: sound design, location sound, Foley, soundtrack*

## Tabla de contenido

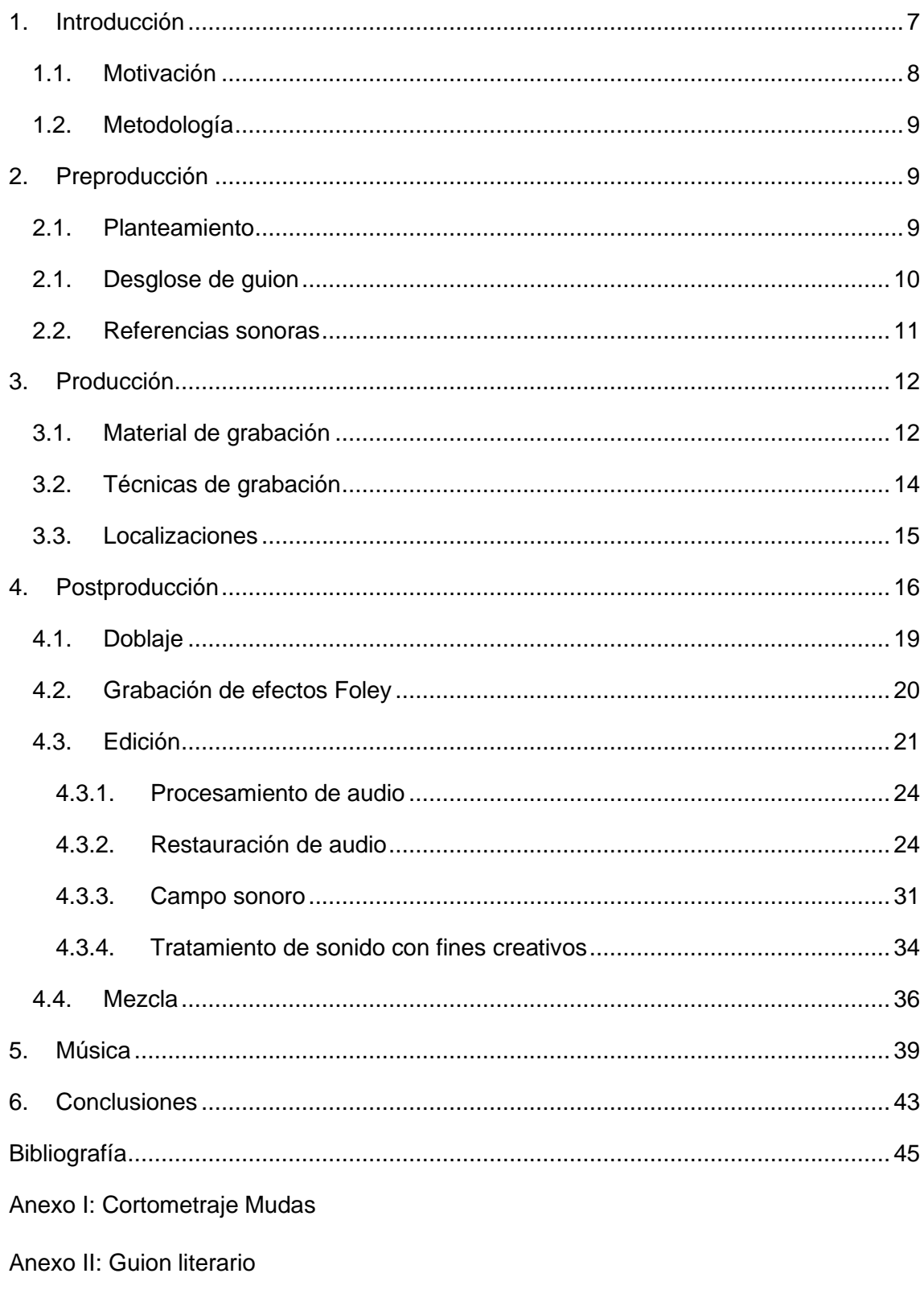

Anexo III: Guion técnico

## Índice de figuras

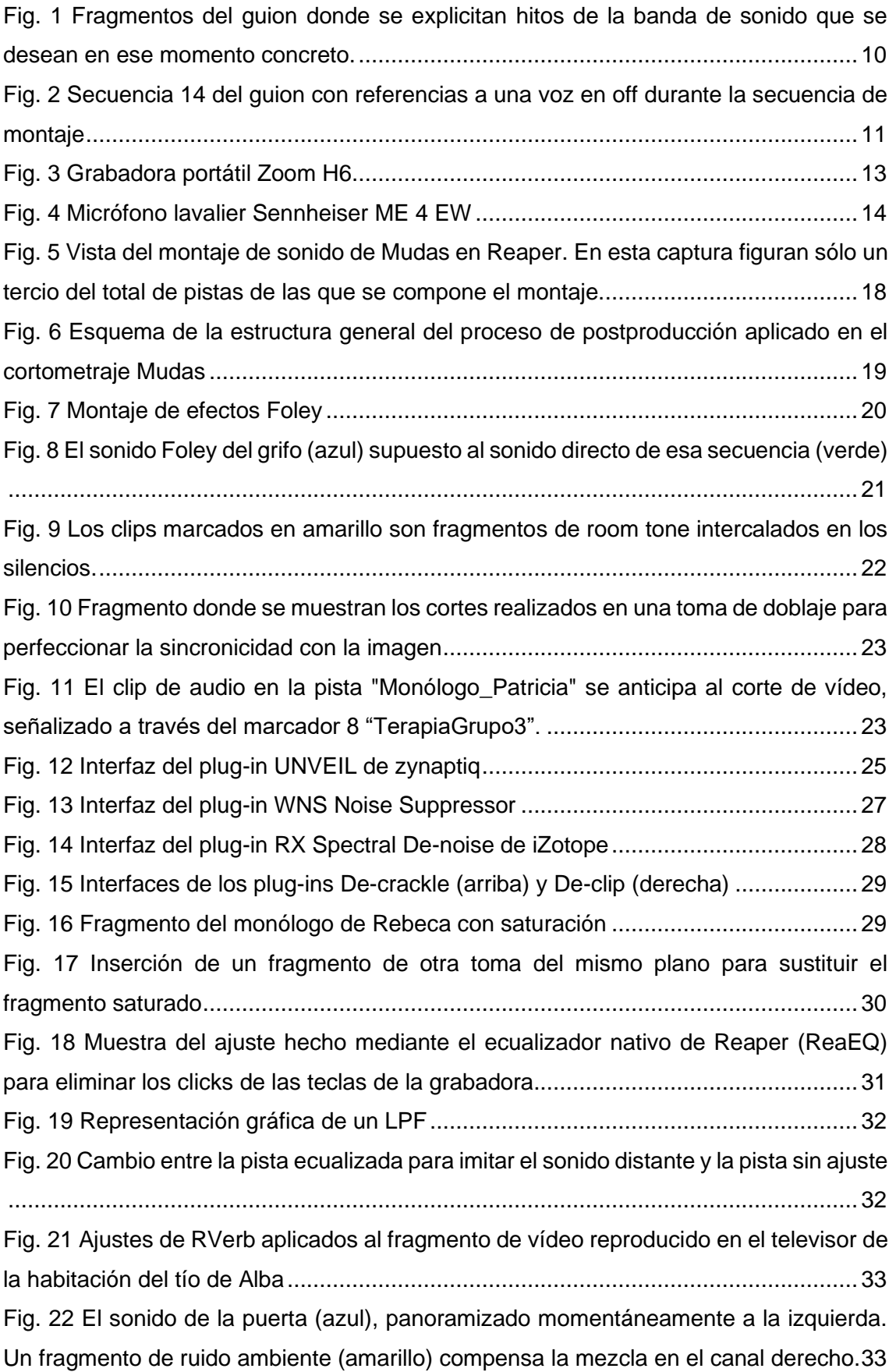

[Fig. 23 Automatización de las pistas de final de la secuencia 9. El riser se ha colocado](#page-34-0)  [en la pista "Vecina \(desde dentro\)" para optimizar el número de pistas en el proyecto](#page-34-0) [...................................................................................................................................35](#page-34-0) [Fig. 24 Transición de la penúltima a la última secuencia con las automatizaciones de](#page-35-1)  [volumen, panoramización, corte de graves y tiempo de reverberación](#page-35-1) .......................36 [Fig. 25 Ajuste de puerta de ruido aplicado al fragmento del monólogo de Patricia](#page-37-0)  (secuencia 19) [............................................................................................................38](#page-37-0) [Fig. 26 Las curvas de Fletcher-Munson \(azul\) muestran cómo percibe el oído humano](file:///C:/Users/Carlos/Desktop/MUDAS_TFG/REDACCIÓN%20TFG/TFG_Carlos%20Antonaya%20Ruiz.docx%23_Toc18836845)  [las distintas frecuencias a distintas intensidades.](file:///C:/Users/Carlos/Desktop/MUDAS_TFG/REDACCIÓN%20TFG/TFG_Carlos%20Antonaya%20Ruiz.docx%23_Toc18836845) .......................................................38 [Fig. 27 Interfaz del instrumento virtual "Tape Piano" de Spitfire Audio........................40](#page-39-0) [Fig. 28 Fragmento inicial musical del cortometraje. Cada rectángulo verde es una nota.](#page-40-0) [...................................................................................................................................41](#page-40-0) [Fig. 29 Pistas de piano durante la secuencia de montaje. Aquí se puede observar](#page-41-0)  [visualmente cómo los eventos MIDI, en comparación la figura anterior, se muestran de](#page-41-0)  manera ordenada. [......................................................................................................42](#page-41-0)

## <span id="page-6-0"></span>1. Introducción

Son muchos los teóricos del sonido cinematográfico y profesionales del mismo los que argumentan que el sonido, hoy en día, está supeditado a la imagen: "Se ha hecho lugar común en el estudio del cine lamentar la falta de atención a la banda sonora, primer componente de este arte híbrido audio-visual, entendida en sus múltiples variantes: voces y diálogos, efectos sonoros ambientales y música." (Vernon, 2016)

Es un problema inherente a las características físicas del cine, ya que el sentido de la vista predomina naturalmente en la cognición del ser humano (Majid & Levinson, 2011). No obstante, el cine se propaga a través de un segundo sentido por lo que considerarlo como un ítem de alta relevancia en la producción cinematográfica debería ser tarea obligada para todo cineasta.

Sin duda, la peor consecuencia de que el sonido sea dejado de lado de esta manera es que no se suele trabajar en el sonido desde la concepción del filme, sino como un añadido durante la etapa de postproducción. Randy Thom (2013), diseñador de sonido de la empresa Skywalker Sound afirma que "un diseño sonoro grandioso no es algo que se aplique cosméticamente a una pieza preexistente."

Como todo gran proyecto, la elaboración de un producto audiovisual requiere, para su correcto desarrollo, que el trabajo sea repartido en múltiples departamentos según categorías técnicas, artísticas, mixtas, y según sus tipologías. Claramente, esta compartimentalización del trabajo varía según las condiciones concretas de cada producción. En los orígenes del cine sonoro, el sonido se trataba con mucho menos cuidado aún hasta que personajes como Walter Murch o Jack Foley sugirieron nuevos modelos de trabajo en los que la planificación del sonido se realizaba en las preproducciones y se trabajaba el sonido como un elemento narrativo más. De hecho, la primera alusión al diseño de sonido en los créditos de una producción cinematográfica se lo llevó Walter Murch bajo el título de *sound montage* en *The Rain People* de Francis Ford Coppola en 1979, hasta que una década después, el mismo Murch acuñó el término *sound designer* para los créditos de *Appocalypse Now*, también de Coppola (Chih-Ting Chen, 2016).

El presente trabajo nace de un esfuerzo grupal llevado a cabo por un equipo de alumnos con un objetivo común: llevar a cabo la realización de un cortometraje con el propósito de visibilizar una patología mental poco conocida como lo es la anorexia sexual. Así es como nace Mudas. Un corto de, aproximadamente, 20 minutos de duración adscrito al género drama.

Así, este TFG, como denota el título, describe todo lo relacionado con la producción de la banda sonora de Mudas, comprendiendo tanto el sonido como la música, partiendo desde el planteamiento con el guion como punto de partida, pasando por la realización de dicha banda sonora, y concluyendo con la exposición de las diversas problemáticas encontradas en el proceso.

Cabe aclarar que algunos aspectos técnicos o científicos del sonido y el audio que se mencionen por su importancia dentro de la casuística de esta producción no serán tratados en profundidad por no ser este el objetivo del trabajo.

#### <span id="page-7-0"></span>1.1. Motivación

Desde siempre, las construcciones narrativas me han fascinado y siempre he sido un ávido consumidor de productos audiovisuales, sobre todo de ficción. Creo firmemente que el sonido y la música son potentes herramientas expresivas y narrativas, cuya explotación hoy en día se menosprecia.

Como recursos imprescindibles en la construcción cinematográfica, pretendo hacer uso de sus características en pro de la expresividad del filme, si bien soy consciente de que el abuso de un recurso puede tener consecuencias negativas en la recepción por parte del público.

Concretamente, opino que la combinación de música y sonido tiene un especial potencial comunicador. Por eso la toma de ambos roles, tanto el de diseñador y editor de sonido, como el de compositor de la banda sonora en Mudas es un reto que asumo gratamente y con altas expectativas depositadas en el resultado.

A través de mi trabajo, pretendo poner en relieve estas premisas, con una serie de objetivos en mente expuestos a continuación:

#### **Objetivo general:**

• Producir una banda sonora efectiva, tanto a nivel técnico, como a nivel narrativo, para el cortometraje Mudas

#### **Objetivos específicos:**

• Plantear un diseño sonoro que funcione a nivel narrativo, siendo consciente de la importancia del sonido en las producciones audiovisuales

- Emplear técnicas de captación de sonido que minimicen los problemas en la postproducción
- Realizar un proceso de edición y mezcla implementando nuevas técnicas digitales
- Crear una banda sonora musical que complemente y refuerce la narrativa del filme

#### <span id="page-8-0"></span>1.2. Metodología

Como muchos de los procedimientos que tienen que ver con el cine, el sonido de Mudas ha sido elaborado lo más cuidadosamente posible en tres etapas: preproducción, donde se han planteado las ideas iniciales sobre las que basar las construcciones sonoras y la efectividad pretendida de las mismas, en base los guiones técnico y literario; producción, donde se han llevado a cabo las grabaciones y rodajes pertinentes para obtener el material sonoro necesario; y postproducción, donde se ha editado y mezclado ese sonido y producido la música para elaborar lo que será el producto final.

Cabe destacar que estas tres fases no necesariamente se han desarrollado de manera absolutamente secuencial en el tiempo.

## <span id="page-8-1"></span>2. Preproducción

## <span id="page-8-2"></span>2.1. Planteamiento

El cortometraje Mudas se plantea desde un guion que transcurre durante 16 páginas y media. En él se narra la historia de Alba, una joven de 25 años que sufre un trastorno psicológico conocido como anorexia sexual. La historia se engloba claramente dentro del género drama. Si bien se trata de una historia ficticia, la obra pretende visibilizar la realidad de muchas personas que sufren esta patología.

Desde un primer momento he considerado esencial conocer y tener en cuenta las características narrativas del cortometraje, especialmente su demarcación dentro del género drama, ya que ello va a vertebrar toda la estética del campo sonoro. Esto quiere decir que, partiendo desde los arquetipos cinematográficos, el corto va a carecer de grandes efectos de sonido y va a haber una predominante importancia del diálogo. Esto último es especialmente importante, ya que conlleva consecuencias y consideraciones durante la captación del sonido directo, supone la obligación de llevar a cabo una grabación de diálogos lo más prístina posible.

#### <span id="page-9-0"></span>2.1. Desglose de guion

Los primeros pasos, bajo petición del equipo de producción, fueron decidir si en alguna escena se podría prescindir de la toma de sonido, ya que las circunstancias de la producción suponían carencia de tiempo efectivo para los rodajes y problemas de logística (sobre todo, en el transporte del equipo humano y material). Tras la lectura completa del guion, procedí a decidir qué escenas se grabarían mudas<sup>1</sup> y cuáles no.

Visitando las diferentes localizaciones de las que se compondría la producción pude comprobar que en ninguna de ellas existía un factor que alterase o pudiera alterar demasiado las tomas de sonido, así que la decisión de prescindir del sonido sería meramente económica (en beneficio de la producción). Evidentemente, sólo se podría prescindir del sonido en aquellas escenas en las que no hubiera presencia de diálogos y/o se produjese mediante la acción un sonido que no pudiese replicarse en estudio.

De esta manera, las únicas escenas que se grabaron mudas finalmente fueron la primera, ya que consistía en acciones simples con objetos comunes y sin diálogos, y las secuencias 6 y 8, que a pesar de que sí contaban con la presencia de diálogos por parte de la protagonista, estos eran fácilmente reemplazables mediante una sesión de doblaje.

Por otro lado, el guion daba, en ciertas secuencias, claras indicaciones acerca del sonido. Estas guías venían escritas en mayúsculas, algo inusual en la mayoría de guiones. Resulta curioso que la guionista haya reparado en estas cuestiones, y más aún que lo haya hecho desde el punto de vista de la protagonista, como en estos dos casos:

```
Alba OYE PASOS RAPIDOS que vienen del descansillo. Alba mira
por la mirilla
```
manos agrietadas y rojas, se las lleva a la cara, agacha la cabeza y empieza a llorar cuando OYE LA VOZ DE SU TÍO.

<span id="page-9-1"></span>*Fig. 1 Fragmentos del guion donde se explicitan hitos de la banda de sonido que se desean en ese momento concreto.*

En otras ocasiones, la guionista incluso ha realizado una incursión en el territorio del diseño sonoro, introduciendo voces en off para el acompañamiento de la secuencia de

<sup>1</sup> Se dice que una escena se graba "muda" cuando no se realiza captación de sonido simultáneamente a la grabación de vídeo. Esto se puede realizar por diferentes razones, siendo una de las más comunes la existencia de un objeto ajeno al rodaje que introduzca niveles de ruido demasiado elevados en la toma.

montaje existente hacia la mitad del cortometraje. La secuencia 14 es buena prueba de ello:

```
INICIO SECUENCIA DE MONTAJE
14A. INT. BAÑO-CASA DE ALBA. DÍA
                      AT.BA
                 (voz en off durante toda la
                acción)
           1, 1, 2, 2, 3, 3, 4, 4, 5, 5, 6, 6, 7, 7, 8, 8
Alba se lava las manos de forma concienzuda en el lavabo
bajo el agua caliente impidiendo que se curen las heridas.
14B. INT. RECIBIDOR-CASA DE ALBA. DÍA
                     ALBA
                (voz en off durante toda la
                acción)
           1, 1, 2, 2, 3, 3, 4, 4, 5, 5, 6, 6, 7, 7, 8, 8Alba abre la puerta de su casa con la manga del suéter
```
<span id="page-10-1"></span>*Fig. 2 Secuencia 14 del guion con referencias a una voz en off durante la secuencia de montaje*

#### <span id="page-10-0"></span>2.2. Referencias sonoras

Con el objetivo de tener siempre al alcance una idea materializada de lo que pretendía conseguir mediante mi trabajo, reuní, previamente al rodaje, una serie de obras audiovisuales cuyas características sonoras se asemejasen a lo que yo tenía en mente.

Las máximas de mi percepción del corto eran sencillas: como he mencionado más arriba, dado que estamos tratando un drama, el sonido extradiegético no puede tener demasiado protagonismo, ya que un abuso de éste podría conllevar una malinterpretación de la intencionalidad del cortometraje o una desviación del carácter dramático.

De esta manera, los siguientes ejemplos me han servido de guía para crear una atmósfera sonora acorde al tema tratado:

• **The Handmaid's Tale**: serie de producción estadounidense, creada por MGM y Hulu y publicada en España a través de HBO. Trata cuestiones de discriminación de género y clases en un presente distópico. Las secuencias que carecen de sonido extradiegético se mueven en un ambiente donde hay un elevado nivel de ruido de fondo y sonido ambiente. Los sonidos diegéticos que no son diálogos no están de fondo, como se suele escuchar en las producciones cinematográficas, sino que adquieren cierta relevancia sonora.

- **Dark**: serie alemana de ciencia-ficción distribuida por Netflix. Hace un uso excesivo de *drones* y *risers<sup>2</sup>* para acentuar la tensión en el montaje. La música suele ser etérea e indefinida, muchas veces protagonizada por la voz humana. Llama la atención el tratamiento de la sonoridad de los espacios.
- **Black Mirror: El himno nacional**: primer capítulo de la serie británica de distopías creada y escrita por Charlie Brooker y distribuida por Netflix. El tratamiento sonoro es especialmente interesante en esta pieza en lo que respecta al tratamiento de las fuentes de sonido diegético, como los televisores o diálogos desde otra estancia ajena a la posición de la cámara.

## <span id="page-11-0"></span>3. Producción

### <span id="page-11-1"></span>3.1. Material de grabación

El rodaje íntegro del cortometraje se realizó durante 5 días en diferentes localizaciones de la provincia de Valencia. Para todas ellas se empleó el mismo material de captación de sonido que se detalla a continuación:

- Grabadoras portátiles Zoom H6 y Zoom H4n
- Micrófono de cañón Rode NTG-1 y pértiga con zepelín y funda antiviento
- Micrófono de solapa Sennheiser ME 4 EW con receptor y transmisor de petaca
- Auriculares Audio Technica ATH-M50 X

Se trata de un equipo de filmación estándar de gama media-baja diseñado para producciones audiovisuales de bajo presupuesto. A excepción de los auriculares y la

grabadora Zoom H6, el resto de material fue cedido por la EPSG<sup>3</sup>.

El micrófono de cañón Rode NTG-1 posee una cápsula supercardioide, lo cual implica que tienen una alta directividad. Dicho en otras palabras, este tipo de microfonía capta el sonido de fuentes localizadas hacia las que se apunta la cápsula, rechazando las fuentes laterales y traseras a través de una serie de rendijas en

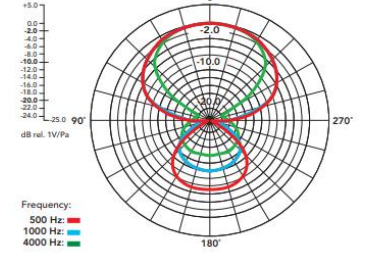

*Fig. 3 Patrón polar del Rode NTG-1*

<sup>2</sup> Los llamados *drones* y *risers* son sonidos, normalmente sin carácter tonal, prolongados en el tiempo y que aumentan significativamente el sentimiento de tensión dramática. Son ampliamente utilizados en tráileres de películas de acción, ciencia-ficción o suspense.

<sup>3</sup> Escuela Politécnica Superior de Gandía

sus costados que producen cancelaciones en el sonido por medios mecánicos. Es por esta razón que la microfonía hipercardioide se emplea como estándar de la captación de sonido directo en cine. La cápsula, además tiene una segunda característica que la hace apta para este tipo de trabajo: la membrana funciona con un condensador, lo cual la hace más sensible<sup>4</sup> para captar mejor sonidos de baja intensidad y armónicos naturales frente a micrófonos dinámicos.

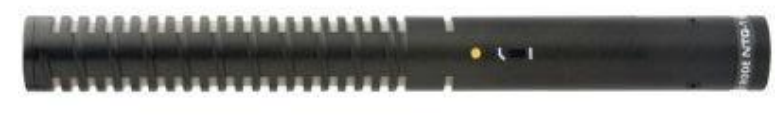

*Fig. 4 Micrófono de cañón Rode NTG-1*

Por otro lado, la grabadora Zoom H6 es de tipo *handheld<sup>5</sup>*, lo cual dificulta bastante la manipulación de la misma en combinación con la sujeción de la pértiga. Este dispositivo

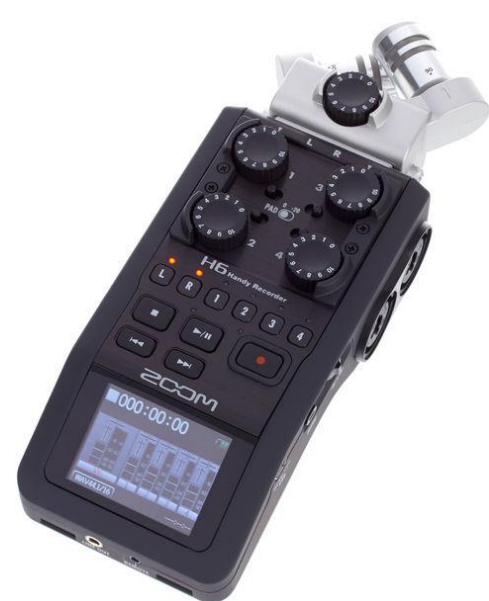

*Fig. 3 Grabadora portátil Zoom H6*

se sitúa dos modelos por encima de la clásica grabadora Zoom H4n. La construcción de ambas es bastante similar. No obstante, la implementación en el modelo H6 de controles rotatorios de ganancia de entrada frente a los controles por botones de la grabadora Zoom H4n<sup>6</sup> supone una importante mejora en su funcionalidad: por un lado, permite un mejor control instantáneo en una escala continua sin discretizar con un solo gesto; por otro lado, se elimina el ruido mecánico que producen los botones al ser pulsados, lo cual suponía un importantísimo problema a la hora de grabar con

el propio micrófono estéreo integrado de la grabadora. Los archivos se grabaron en su

<sup>4</sup> Los micrófonos de condensador adquieren su sensibilidad elevada a través de la excitación de su membrana mediante una alimentación eléctrica conocida como alimentación *phantom*, que suele ser una corriente continua a 48V, proveniente de la grabadora o mezcladora a la que estén conectados o de una pila en su propio sistema.

<sup>5</sup> Literalmente, sujetada con la mano.

<sup>6</sup> Los controles de ganancia de entrada de la Zoom H4n son dos botones, uno para disminuir y otro para aumentar, que modifican la ganancia a un punto por cada opresión sobre una escala de 0 a 99.

totalidad a 24 bits de resolución y a una frecuencia de muestreo de 48 kHz en formato *wav<sup>7</sup>* .

Por último, cabe valorar el uso del micrófono lavalier Sennheiser ME 4 EW. Si observamos el diseño del protector de su cápsula podemos ver claramente que no está diseñado para producciones cinematográficas. En cine, los micrófonos de solapa se esconden bajo el vestuario en planos abiertos donde la pértiga no alcanza a captar un

buen sonido directo debido a la reverberación de la sala o no se pueda acercar la pértiga lo suficiente al sujeto sin que entre en plano. Esto es posible siempre y cuando el vestuario permita esconder tanto el micrófono en algún lugar del pecho, como la petaca inalámbrica. Sin embargo, el micrófono empleado en el rodaje de Mudas presenta una cápsula demasiado grande que impide ser escondida y que, además,

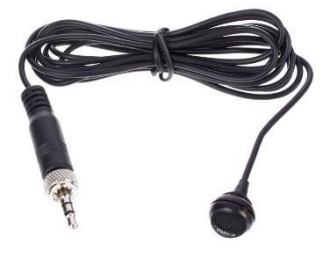

*Fig. 4 Micrófono lavalier Sennheiser ME 4 EW*

provoca demasiado ruido en la fricción con el vestuario. El resultado de esto fue la obtención de tomas con tanto ruido mecánico, que no me quedó más remedio que descartarlas y recurrir al sonido de la pértiga.

En resumen, este equipo tiene como ventajas la facilidad de montaje y desmontaje y la versatilidad a la hora de hacer uso de él. Sin embargo, la calidad de audio ofrecida no es óptima para grabar en entornos desfavorables. El nivel de ruido a altos niveles de ganancia es demasiado alto, lo cual provoca que la diferencia entre la señal deseada (diálogos o acciones) y el ruido es demasiado baja, una problemática que veremos más adelante. También cabe sumar el elevado peso de la pértiga y el soporte del micro de cañón, lo cual dificulta enormemente la grabación de planos generales o con el tiro de cámara más abierto de lo normal. Esto, de nuevo, afecta gravemente a la fase de mezcla, ya que aparecen ruidos mecánicos de la pértiga al no poder el/la operario/a conseguir una estabilidad física sujetando la pértiga.

#### <span id="page-13-0"></span>3.2. Técnicas de grabación

Existen un gran número de consideraciones a tener en cuenta a la hora de conseguir un buen sonido directo, dadas las circunstancias perjudiciales para la captación que podemos encontrarnos *in situ*.

La mayoría de estas consideraciones tienen que ver con la posición del micro, o si se prefiere, la posición del operario y la dirección hacia la que se proyecta la pértiga. Cabe

 $<sup>7</sup>$  El formato .wav implica que el archivo de audio no tiene compresión, por lo tanto, no existe</sup> pérdida de calidad.

decir que muchos de estos problemas se solucionan directamente con una segunda pértiga (y su correspondiente operario/a), algo que se realiza a menudo en las producciones con un presupuesto más elevado, especialmente cuando coinciden dos interlocutores en la misma escena.

A continuación, detallo algunos de estos problemas y sus soluciones acontecidos durante el rodaje:

- Diálogo entre personajes distanciados entre sí: ante la disposición de un único micrófono de pértiga, algunas fuentes de sonido tuvieron que ser captadas recurriendo a los micrófonos integrados de la propia grabadora. De esta manera, escenas como la secuencia 13 (ver Anexo II) se pudieron realizar obteniendo una captación relativamente buena para ambos personajes.
- Diálogos en off: cuando alguno de los dos personajes dice una frase fuera de cuadro, pero existe en el plan de rodaje un plano de ese personaje para esa frase, generalmente y por inercia, el micro apuntaba al personaje que ocupaba el cuadro. Esto se habría solucionado, de nuevo, mediante el empleo de un segundo micrófono.
- Sonidos de elevada intensidad: ante el riesgo de producir una saturación en el canal de audio o en la membrana del micrófono (algo bastante común en micrófonos de condensador), situé la pértiga junto al personaje y la grabadora a un par de metros de distancia, de esta manera me aseguré que este problema no existiera en la secuencia 9.
- Planos abiertos: cuando acercar el micrófono al sujeto sin que entrara en cuadro era imposible dada la amplia apertura del plano, recurrí a la microfonía de solapa. Aunque ésta, como he mencionado anteriormente, implicaba un problema en la grabación de audio, acudí a este recurso como salvaguarda. Esto fue de gran utilidad, finalmente, en la secuencia 12, como detallaré en el apartado "Postproducción".

#### <span id="page-14-0"></span>3.3. Localizaciones

El rodaje se llevó a cabo en un total de 3 localizaciones:

Residencia de la 3<sup>ª</sup> edad: este lugar albergaba una alta actividad en su interior, por lo cual el sangrado de sonido ambiente en la grabación era inevitable. Este factor se volvió especialmente crítico en las secuencias que tienen lugar en el pasillo (conversaciones de Alba con Rosa), ya que llegaba sonido de cualquier parte: personal del lugar moviéndose en las proximidades o comunicándose unos con otros en voz alta, puertas, teléfonos e incluso el secador de pelo de la habitación de peluquería. Por otro lado, la habitación era un entorno relativamente silencioso, si bien la localización se encontraba a una calle de distancia de una de las grandes avenidas de Valencia por la que circulaba mucho tráfico.

- Piso de Alba: las secuencias que tienen lugar en este espacio se grabaron mudas.
- Consulta de Susana: a pesar de estar pegados a la Gran Vía Fernando el Católico, de gran afluencia de vehículos motorizados durante las horas de rodaje, la altura del piso nos proporcionaba un aislamiento bastante positivo del ruido del exterior. No obstante, la combinación entre el amplio tamaño de la sala y su baja ocupación de muebles y la amplitud de los planos que obligaba a colocar el micrófono a una distancia considerable provocó una serie de malas tomas de sonido. Al verme obligado a aumentar la ganancia para captar los diálogos a gran distancia, la relación señal/ruido era excesivamente baja.
- Sala de reuniones: se trataba, en realidad, del aula de un instituto público. La sala tenía unas proporciones considerables, como se puede apreciar en la secuencia de vídeo (ver Anexo I). Las cantidades de reverberación eran, a su vez, elevadas y subsistía el problema con los planos abiertos, como he comentado respecto a la localización anterior. Afortunadamente, en este caso la gran mayoría de los diálogos se grabaron en planos cortos y en consecuencia pudimos obtener buenas tomas de sonido.

En todas ellas, al terminar cada sesión de rodaje, pedí al equipo que abandonaran la estancia y se alejaran o se mantuvieran en silencio para poder grabar un minuto de *room tone* de cada una. La grabación de *wildtracks*, aunque suele ser altamente recomendada, no la creí conveniente por ser las acciones sencillas y por no precisar del protagonismo de ese tipo de sonidos, con lo cual me conformé con los que hubieran sido grabados durante la misma acción de la escena.

## <span id="page-15-0"></span>4. Postproducción

Mientras que, en campos como la dirección de fotografía o la dirección de actores, el peso del trabajo reside en las fases de preproducción y producción, el sonido se guarda la parte más extensa en términos de trabajo para la fase de postproducción.

Lamentablemente para el flujo de trabajo, la sonorización de una producción audiovisual no sólo se lleva a cabo en la última fase, sino que dentro de ella es incluso posterior a muchos procesos como son el montaje de vídeo, la introducción de efectos visuales, etc.

Durante la sonorización, se llevan a cabo numerosas tareas: la edición y montaje de las piezas grabadas de sonido directo, el procesado de éstos, la grabación de recursos Foley, el doblaje, la musicalización (que incluye, a su vez diversas partes), y, finalmente, la masterización.

En esta última parte del trabajo procederé a detallar cómo he llevado a cabo esta lista de acciones, sin ahondar demasiado en los aspectos técnicos tal y como ya he avanzado en el apartado introductorio.

La DAW<sup>8</sup> escogida para realizar la postproducción íntegra del cortometraje Mudas ha sido Reaper, de la empresa Cockos. Son múltiples las razones por las que me he decantado por elegir este *software*. En primer lugar, Reaper es una herramienta fácil, intuitiva y ampliamente personalizable que permite al usuario escoger su propia manera de trabajar y ajustar el comportamiento del programa a sus propias preferencias. En segundo lugar, consume una cantidad de recursos mucho inferior al estándar de la industria que hoy en día es Pro Tools; ello supone una mayor agilidad de trabajo y la posibilidad de trabajar en ordenadores portátiles con Windows como sistema operativo (al contrario que Logic Pro, que es nativo y exclusivo de la marca y los sistemas Apple). Por último, es completamente asequible, siendo el precio de la licencia para estudiantes y pequeños negocios tan sólo 60€. También cabe añadir que soporta todo tipo de formatos de plugin, al contrario que Pro Tools que únicamente soporta el formato AAX. Como aspecto negativo, cabe mencionar que brinda un nivel menor de estabilidad en comparación con Pro Tools.

<sup>&</sup>lt;sup>8</sup> "Digital Audio Workstation. A system that uses a hard disk for recording, mixing, editing or creating digital masters." (Nisbett, 2003)

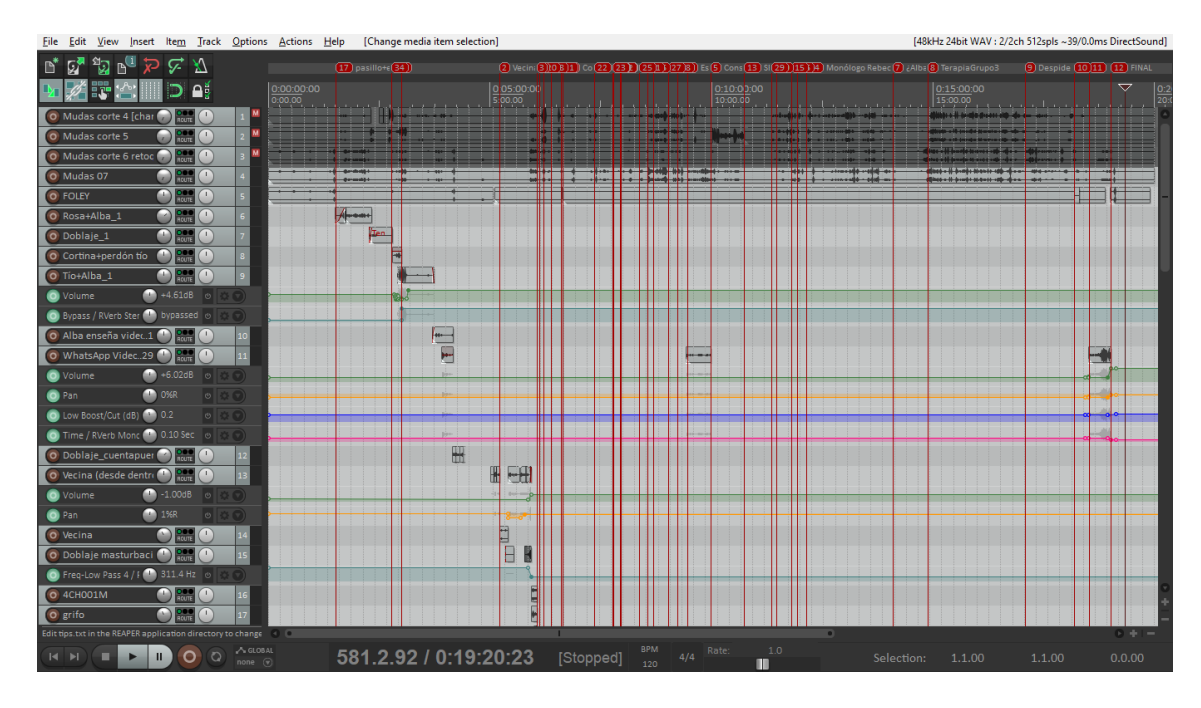

<span id="page-17-0"></span>*Fig. 5 Vista del montaje de sonido de Mudas en Reaper. En esta captura figuran sólo un tercio del total de pistas de las que se compone el montaje.*

Durante este montaje he generado un total de 48 pistas de audio, sin contar las pistas de música y efectos Foley que se han llevado a cabo en sendos proyectos aparte para evitar sobrecargas de CPU.

El método de trabajo que he seguido a la hora de encaminar el proceso entero de postproducción ha sido el siguiente:

En primer lugar, una vez tuvimos el primer *rough cut* por parte del encargado de la edición de vídeo, procedimos a realizar una sesión de doblaje con la actriz que interpreta el personaje de Alba. En segundo lugar, realicé la edición del sonido directo junto con las grabaciones de doblaje, obteniendo así el primer borrador de sonido. A continuación, procedí a llevar a cabo las grabaciones de efectos Foley en un proyecto aparte, donde realicé su edición y mezcla, para así lograr una pista master de los efectos Foley que podría editar el proyecto principal. Cuando hube editado y mezclado la banda de sonido en su totalidad, produje la banda musical en un tercer proyecto de Reaper. Por último, creé un cuarto proyecto en el que introduje dos pistas: una para sonido directo, doblaje y efectos de sala y una tercera para la música. La intención de este cuarto y último

proyecto era poder mezclar ambas pistas para así obtener la pista master de sonido.

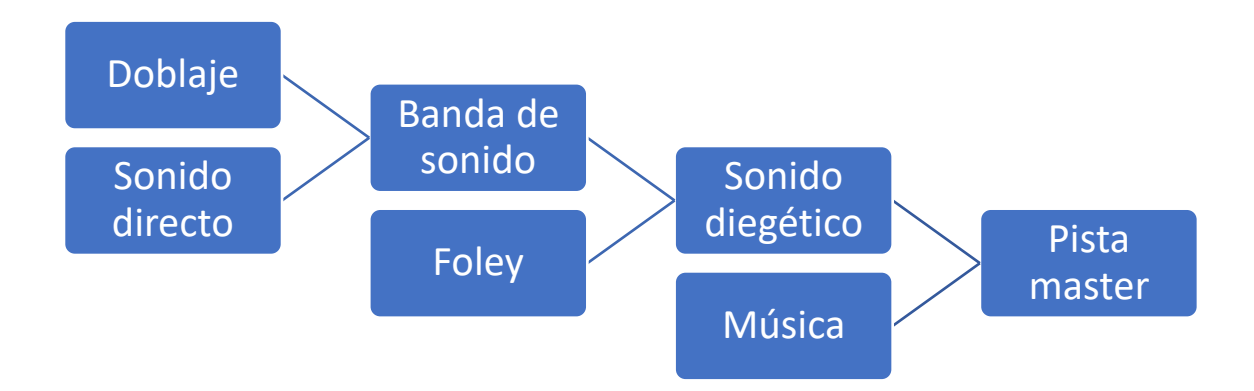

<span id="page-18-1"></span>*Fig. 6 Esquema de la estructura general del proceso de postproducción aplicado en el cortometraje Mudas*

Durante las páginas siguientes, efectuaré una pormenorización y justificación de los procedimientos que he llevado a cabo durante la completa etapa de postproducción para este cortometraje.

#### <span id="page-18-0"></span>4.1. Doblaje

Como se ha explicado arriba, el doblaje se realizó como primera etapa del proceso de postproducción por dos motivos: en primer lugar, por la disponibilidad de la actriz, y, en segundo lugar, con el motivo de comenzar el montaje sentando las bases en la banda de sonido diegético.

El doblaje, afortunadamente, pudo realizarse en los estudios de la EPSG<sup>3</sup>, cuyo entorno insonorizado nos proporcionó unas condiciones más que óptimas para la grabación. En él estuvieron presentes tanto el director del cortometraje como el director de producción, para dar indicaciones sobre el *acting*.

Las secuencias dobladas fueron aquellas en las que la protagonista realizaba una cuenta numérica, concretamente se trata de las secuencias 4 y 6. Como he comentado en el apartado "Desglose de guion", todas las secuencias grabadas en la localización que hacía las veces de domicilio de Alba se rodaron mudas, por lo tanto, durante la sesión de doblaje también registramos respiraciones pertenecientes a la secuencia 8.

Estos archivos de audio fueron grabados con medios diferentes al resto de archivos, concretamente con un micrófono Rode NT2 a través de una interfaz de sonido Focusrite Scarlett 2i4, ambos de mi propiedad. El cambio de la sonoridad resultante tuvo que ser compensado con el resto de sonido directo del cortometraje como se detallará más adelante.

## <span id="page-19-0"></span>4.2. Grabación de efectos Foley

Aquellas escenas que, por las circunstancias de la producción, se han grabado mudas (ver apartado "Desglose de guion") han necesitado la recreación en estudio del sonido diegético, que recibe el nombre de efectos Foley (Nisbett, 2003). En el caso de Mudas, estas grabaciones se han llevado a cabo mediante medios caseros y han sido realizadas con la grabadora Zoom H6, colocándola a una distancia prudente de los objetos para obtener aire en la captación (Ament, 2014).

Una vez elaborada la tabla de sonidos necesarios, busqué objetos que se asemejasen al máximo al objeto de la diégesis. Afortunadamente, las escenas no contenían ningún objeto extraño y la grabación fue relativamente sencilla.

En algunos casos, lo más complicado fue recrear la acción de la actriz con la mayor similitud. En el caso de las perchas, su movimiento en el perchero es bastante caótico por lo que era prácticamente imposible replicarlo tal cual. Opté por grabar sonidos

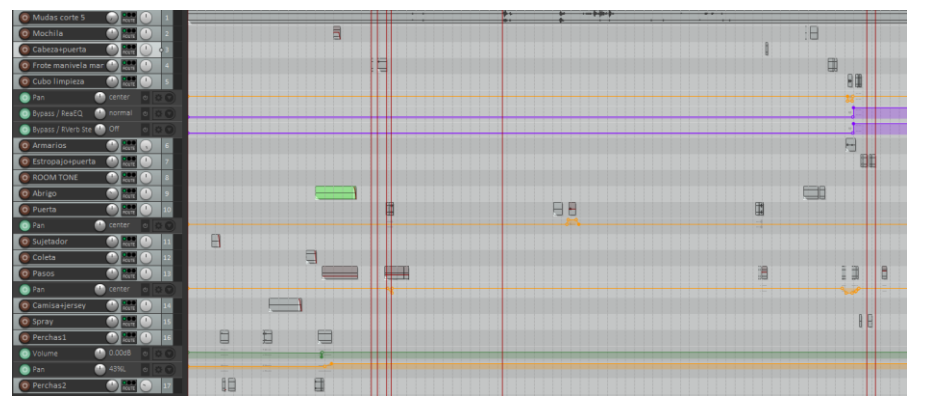

<span id="page-19-1"></span>*Fig. 7 Montaje de efectos Foley*

aislados (percha golpeando contra percha, percha contra suéter, percha oscilando, etc.) para poder realizar un pequeño montaje posteriormente. Otro aspecto complejo es la recreación de pasos, que normalmente los he ajustado a la acción de la imagen en edición.

Curiosamente, en la postproducción de Mudas, los efectos Foley han tenido dos grandes funciones en dos puntos concretos del montaje:

Al final de la secuencia 10, Susana, en off, llama a Alba, que se encuentra en la sala de espera. En la secuencia siguiente, Susana aparece abriendo la puerta de la consulta desde fuera, lo cual no tendría ningún sentido si ya la ha abierto para avisar a la

protagonista. De esta manera, introduciendo el Foley de la puerta (grabado en realidad como *wildtrack* durante el rodaje) en la secuencia 10 y recortando la secuencia 11 en edición de vídeo, el problema se soluciona.

Otra complicación importante ocurría en la secuencia 9. Durante el rodaje se cometió un fallo de raccord, puesto que el grifo que abre Alba nada más legar al baño, en los planos siguientes está cerrado y en ninguna de las tomas habíamos grabado el cierre de ese grifo. De esta manera, registré un grifo durante la grabación de Foley y en edición lo superpuse al grifo existente, haciendo coincidir el cierre del chorro con el corte entre el primer plano y el segundo. De esta manera, no parece que el grifo no pertenezca al rodaje de esa escena.

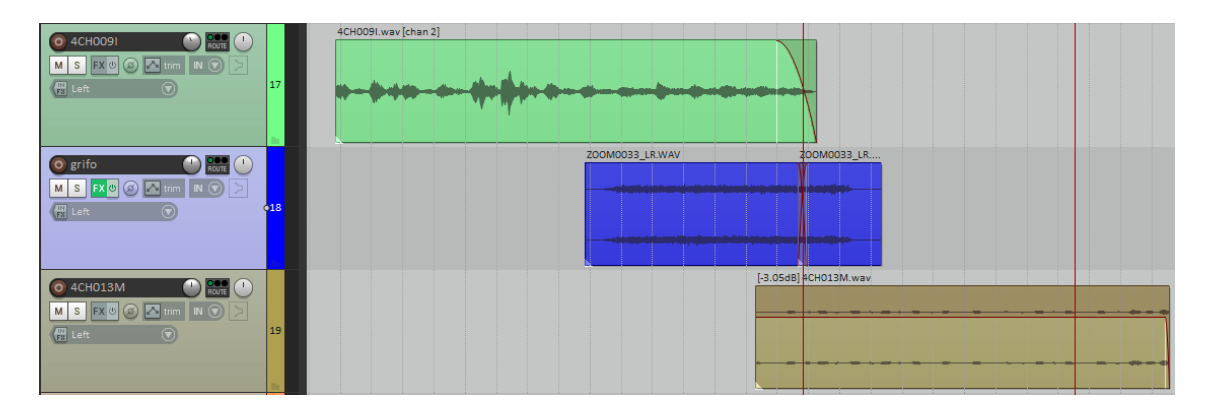

*Fig. 8 El sonido Foley del grifo (azul) supuesto al sonido directo de esa secuencia (verde)*

### <span id="page-20-1"></span><span id="page-20-0"></span>4.3. Edición

Esta etapa del trabajo consiste básicamente en ordenar los archivos de audio en el tiempo de manera acorde al montaje de vídeo y recortarlos a la porción deseable de la grabación de audio, eliminando así la claqueta, las indicaciones del director, etc.

Por supuesto, el proceso de edición tiene implicaciones mucho más severas y amplias que simplemente llevar a cabo el montaje secuencial de las pistas de audio. La edición también se puede realizar con fines creativos o restaurativos (eliminar ruidos indeseados, sustituir partes de frases por otras tomas, etc.).

En el caso del montaje de sonido de Mudas, este ha sido un recurso que he empleado a lo largo de todo el cortometraje. Muestro, a continuación, algunos ejemplos:

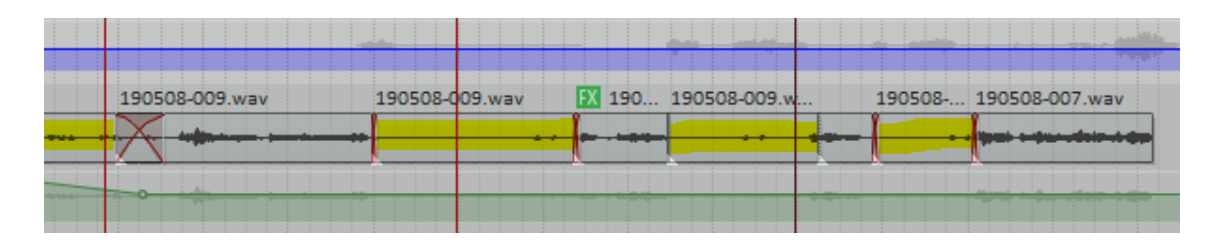

*Fig. 9 Los clips marcados en amarillo son fragmentos de room tone intercalados en los silencios.*

<span id="page-21-0"></span>En el pasaje que se observa en la figura 5, se ha escogido una toma de audio que no casa con la toma de vídeo de ese instante. Sin embargo, se ha montado así porque la toma de sonido correspondiente a dicha toma de vídeo era demasiado distante en cuanto a sonoridad y tenía poca claridad. Esto implicó que, mientras que las frases tenían buena sincronicidad labial con las actrices, los tiempos entre frase y frase no eran los mismos en ambas tomas de vídeo. Concretamente, la toma de vídeo era más dilatada en el tiempo en lo que a actuación se refiere, con lo cual la toma de audio tuvo que ser cortada y espaciada en el tiempo. Esto, no obstante, desencadena el problema que se quedan huecos vacíos de cualquier tipo de sonido y esos tramos de silencio total repentino entre frases no funcionan en el montaje.

La solución a este problema está en la grabación de *room tones*. Gracias a este recurso, los huecos de silencio de los distintos cortes pudieron ser rellenados por el sonido de la sala, eliminando la sensación de vacío y otorgando naturalidad a la escena.

En la misma línea, los cortes en el audio fueron de gran utilidad para mejorar la sincronización labial en las tomas que fueron dobladas. El reto en este caso, dado que un gran contenido de las tomas son respiraciones, era hacer cuadrar lo máximo posible los movimientos del tórax de la actriz en pantalla con los sonidos de inspiración y espiración captados en estudio. A pesar de haber realizado, durante el doblaje, un ahínco por evitar este esfuerzo, tuve que efectuar algunos retoques de edición para terminar de dar naturalidad a la escena. En la siguiente figura, correspondiente al inicio de la secuencia 6, podemos observar dichos cortes y cómo se entremezclan mediante fundidos cruzados. En uno de los casos (segundo y quinto clips del fragmento) acudí a un recurso alternativo, que consiste en "estirar" o "comprimir" un clip para que dure más o menos y ajustarlo a la secuencia de imágenes. No obstante, al modificar la velocidad de reproducción de una onda alteramos su frecuencia, lo cual afecta directamente al tono. Reaper, al igual que otras herramientas, permite llevar a cabo esta manipulación sin alterar el tono o *pitch* del clip. Este proceso, sin embargo, tiende a distorsionar el sonido del clip, por lo tanto (a no ser que se desee dicho efecto) esta herramienta debe usarse con mucha moderación. En este caso, como indica la cabecera de cada clip, la tasa de reproducción tan sólo se ha aumentado de 1 a 1,051 (un aumento del 5%) en el caso del segundo clip, mientras que el quinto ha sido ralentizado a 0,976 (una disminución de 2,4%). Estos cambios son imperceptibles en cuanto a sonoridad, sin embargo, realizan una gran función para con la síncresis<sup>9</sup> del fragmento.

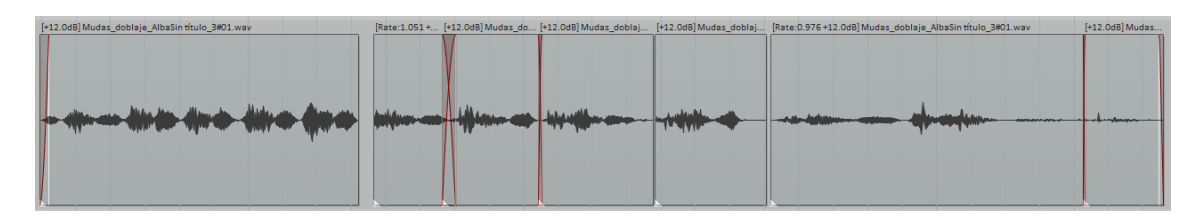

<span id="page-22-0"></span>*Fig. 10 Fragmento donde se muestran los cortes realizados en una toma de doblaje para perfeccionar la sincronicidad con la imagen*

Otro de los usos creativos del montaje es el archiconocido corte en L, el cual anticipa el sonido a la imagen aprovechando el corte entre distintas secuencias. Esta anticipación aporta al sonido una nueva dimensión al otorgarle una importancia especial respecto a la predominancia general de la imagen, a la vez que ayuda al espectador a focalizar la atención en un momento dado sobre un objeto específico, que constituye generalmente

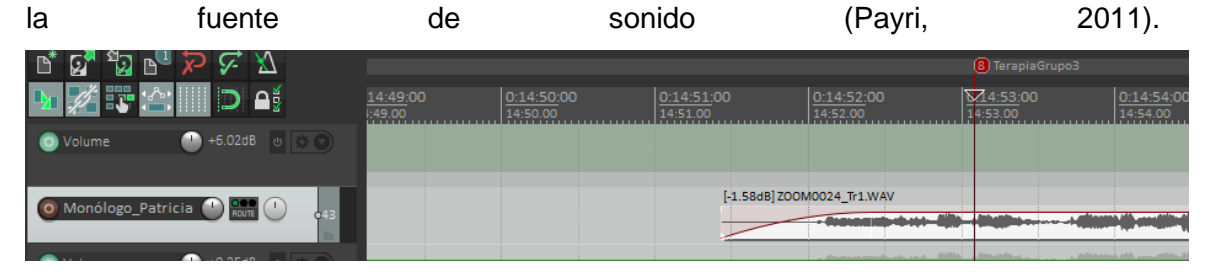

<span id="page-22-1"></span>*Fig. 11 El clip de audio en la pista "Monólogo\_Patricia" se anticipa al corte de vídeo, señalizado a través del marcador 8 "TerapiaGrupo3".*

Es así como la secuencia 19 es introducida por las primeras palabras del monólogo de Patricia, superpuestas al fin de la secuencia 18, acompañada esta transición por un acorde musical. La idea narrativa detrás de este recurso es la de conectar a la protagonista con la persona que está exponiendo su enfermedad y la causa de ésta, dado que ambas sufren el mismo trastorno, tal y como el guion revelará apenas unos minutos más tarde en la misma secuencia. Es esa anticipación la que otorga al sonido una faceta informativa a un nivel subtextual.

Una segunda utilidad a nivel dramático ha sido tomarme la libertad de introducir un segundo grito de Alba al final de la secuencia 9 que no figuraba en el guion, cumpliendo

<sup>9</sup> "La síncresis (palabra que forjamos combinando «sincronismo» y «síntesis») es la soldadura irresistible y espontánea que se produce entre un fenómeno sonoro y un fenómeno visual momentáneo cuando éstos coinciden en un mismo momento, independientemente de toda lógica racional." (Chion, 1990)

así con dos objetivos en un solo movimiento: por un lado, la escena ha adquirido un punto más de dramatismo, acentuando el momento de agonía del personaje, que a nivel narrativo funciona, de hecho, como un punto climático y de inflexión de la protagonista, ya que es ese mismo suceso el que la motiva a comenzar a ir a terapia; por otro lado, la escena funciona mejor a nivel estructural, ya que, de otra manera, el plano en *track out<sup>10</sup>* al final de la secuencia quedaría vacío. Este segundo grito fue extraído de una toma alternativa del mismo plano.

Por último, la edición se puede volver a usar como método de corrección cuando se han de combinar tomas en un momento concreto cuando algún defecto de la grabación no se puede solucionar por otros medios. Más adelante explicaré uno de estos casos en el apartado "Restauración de audio".

#### <span id="page-23-0"></span>4.3.1. Procesamiento de audio

Entendiendo procesamiento de audio como el procedimiento de tratar el sonido grabado con herramientas que modifican sus características sonoras, esta etapa de la postproducción ha ocupado la gran mayoría del tiempo que he dedicado a la postproducción de audio en Mudas.

En cuanto a herramientas, todo este procesamiento lo he desarrollado a través de *plugins<sup>11</sup>* dentro del mismo Reaper, creando para cada pista una cadena de *plug-ins*, combinando así diversos efectos como ecualización, reverberación, eliminación de ruido, etc., para así conseguir una serie de objetivos o cumplir necesidades.

Procederé a categorizar este tratamiento sonoro según el objetivo perseguido con cada herramienta, estableciendo así tres categorías: restauración de audio, filtros creativos y campo sonoro.

#### <span id="page-23-1"></span>4.3.2. Restauración de audio

Este tipo de procesamiento es común, necesario y ampliamente empleado en las grabaciones audiovisuales, ya que, por lo general, éstas suelen darse en condiciones sonoras desfavorables: espacios no acondicionados acústicamente ni insonorizados, presencia de fuentes de sonido ajenas a la grabación, equipo de captación en el que se

<sup>10</sup> Movimiento de cámara que consiste en alejarse del sujeto filmado

<sup>11</sup> Un *plug-in* es un software que se hospeda y funciona dentro de otro software para ampliar las funcionalidades del software anfitrión (o *host*) o para brindar herramientas al usuario de las que el *host* no dispone de por sí.

sacrifica calidad de grabación por funcionalidad y una larga lista de ítems que pueden afectar al registro sonoro.

Cabe decir que la mayoría de tratamientos de audio que funcionan en esta dirección suelen dañada la señal de audio y afectar a su calidad. Muchas de estas herramientas incluso ofrecen controles para moderar la cantidad en la que el audio es degradado, o tienen utilidades para ocultar, camuflar o compensar el error introducido.

Por un lado, el rodaje de Mudas ha tenido lugar en varias localizaciones que brindaban, por sus características arquitectónicas (superficies reflectantes como ventanas o paredes lisas, diafanidad del espacio y dimensión del mismo) una serie de reverberaciones que han afectado ligeramente a la inteligibilidad del habla de las actrices. En otras palabras, muchas tomas han necesitado eliminar parte de esa reverberación en pro de la claridad del lenguaje.

Sin embargo, reducir o eliminar la reverberación es un proceso complicado que no puede realizarse "a mano" mediante herramientas comunes como la ecualización o la compresión. Es así como, tras una búsqueda de herramientas que aportaran la solución requerida, he dado con el *plug-in* UNVEIL de la empresa zynaptiq.

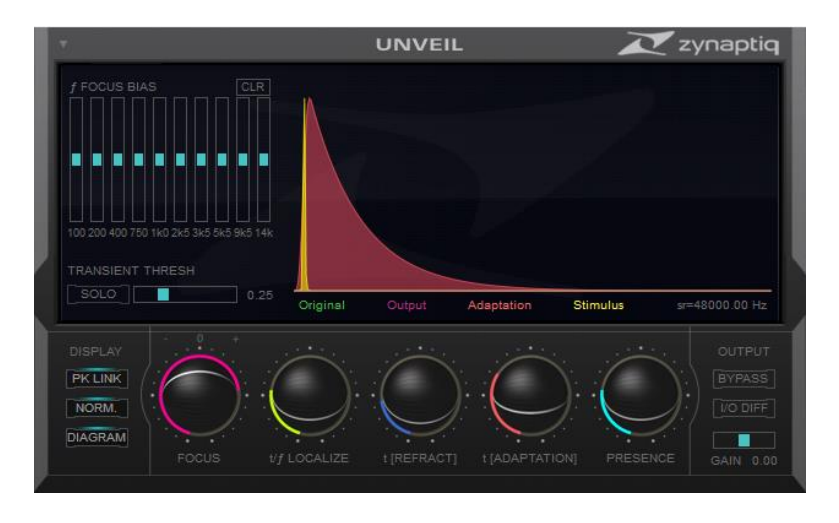

*Fig. 12 Interfaz del plug-in UNVEIL de zynaptiq*

<span id="page-24-0"></span>Esta herramienta ofrece un alto poder de eliminación de resonancias y controles sencillos e intuitivos para alcanzar el resultado deseado. Funciona mediante algoritmos a través de ecualizaciones y puertas de ruido. De los cinco controles inferiores, los dos primeros sirven para indicar al programa cómo localizar la señal y con qué potencia actúa sobre ella. El tercero es, quizá, el más importante, puesto que es precisamente el dedicado a decidir qué nivel de refracción del sonido quedará en el resultado. Los dos últimos tienen la utilidad de indicar cómo ha de actuar el algoritmo sobre la señal de salida, actuando el último como una especie de compensación de la información perdida

durante el proceso, puesto que añade frecuencias agudas aleatorias para evitar que el procesado de la señal enmudezca el sonido final.

El resultado cumple con las expectativas, si bien no se puede abusar de él puesto que su función de compresión se hace demasiado evidente, puesto que da la sensación que la amplitud de audio "bombea" después de cada impulso<sup>12</sup> al cual el *plug-in* elimina la reverberación. Una solución que he encontrado ante este problema es incorporar en la cadena de *plug-ins* una puerta de ruido justo después de UNVEIL, de manera que las colas reverberantes no vuelven a subir después de cada impulso y se corrige este problema. No se trata de eliminar las reflexiones tempranas que ayudan a la inteligibilidad de la palabra, sino las colas prolongadas y lo que comúnmente se conoce como "bolas de graves", que no son más que un realce accidental en las bandas de graves y medios-graves.

En resumen, resulta una herramienta de elevada utilidad, cuya actuación es personalizable (además de lo ya mencionado, también incorpora un ecualizador gráfico de 10 bandas para sesgar a nivel de frecuencia la señal que es tratada y se puede ajustar el umbral de impulsos para evitar que el programa acalle impulsos demasiado bajos) y cuyo nivel de destrucción sobre la señal es muy bajo o fácilmente reducible. En Mudas ha resultado especialmente útil en las secuencias que tienen lugar en la sala de reuniones (aula de instituto) donde se interpreta la terapia de grupo. Este espacio producía una cola reverberante de cerca de medio segundo, lo cual afectaba gravemente a las locuciones.

Cambiando a otra contrariedad diferente, cuando una fuente emite una señal demasiado baja (un personaje susurra o está lejos del micrófono), el aumento de ganancia en la grabadora introduce de manera inevitable una señal de ruido de fondo. Es importante evitar, *in* situ, que la relación señal/ruido sea lo más alta posible, es decir, tener una diferencia grande entre la señal deseada y la señal no deseada, para que, al aumentar la primera, la segunda no reste calidad al resultado. Sin embargo, esto no siempre es posible, como ha ocurrido en el rodaje de Mudas en los planos generales. Las secuencias en la consulta de Susana han padecido de este problema gravemente, dado que el micrófono estaba lejos de las actrices y el espacio no propagaba bien el sonido por su amplitud. En el caso de la habitación de la residencia, el micrófono también

<sup>12</sup> El programa no actúa en presencia de silencio o ruido a baja intensidad, sino que detecta los impulsos (en este caso, líneas de diálogo) y elimina las colas reverberantes que estos dejan cuando vuelve el silencio.

estaba situado a escasos centímetros del techo en los planos abiertos (secuencia 5 plano 2 y secuencia 21 plano 1), pero al tratarse de una habitación pequeña, el sonido se difundía especialmente bien hacia el micrófono.

Para la resolución de este problema existen numerosas herramientas de eliminación de ruido. La marca Waves, muy popular en el ámbito de la comercialización de *plug-ins*, posee unas cuantas herramientas de eliminación de ruido, como X-Noise, Z-Noise o WNS. He podido realizar una prueba de estas 3 opciones y, mientras que X-Noise y Z-Noise introducen lo que se conoce como ruido musical o artefactos (errores en la eliminación de ruido en forma de sonidos cortos y agudos) de una manera poco eficiente. Sin embargo, el *plug-in* WNS funciona muy suavemente sobre el sonido y, si bien no efectúa una reducción muy significativa, respeta bastante la calidad del sonido. Además, consume muy pocos recursos de CPU. Estas dos razones son por las que he empleado esta herramienta allá donde la reducción de ruido no debía ser demasiado acusada.

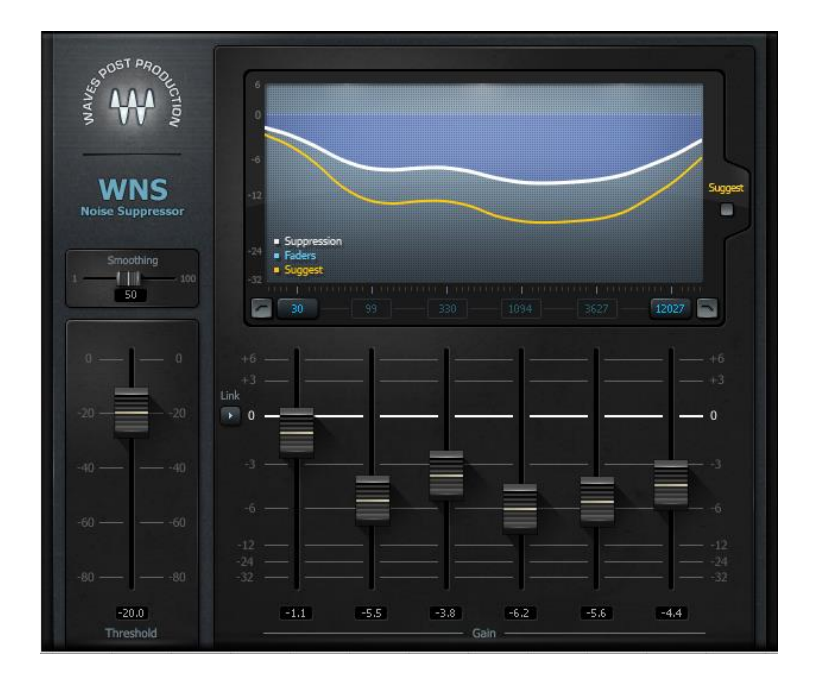

*Fig. 13 Interfaz del plug-in WNS Noise Suppressor*

<span id="page-26-0"></span>No obstante, para aquellos fragmentos en los que necesitaba pronunciar más la eliminación de ruido, hube de buscar otros *plug-ins*, momento en el que encontré la empresa iZotope, especializada en software de restauración de audio. Un vistazo a los manuales de los productos que fabrican y comercializan sirve para comprobar que su línea de investigación se basa en parámetros psicoacústicos y *machine-learning*. Entre su catálogo destaca software de la más alta calidad e innovación. De su variado abanico de herramientas, una de ellas es el *plug-in* Spectral De-noise, un eliminador de ruido que actúa sobre el espectro de frecuencia del audio.

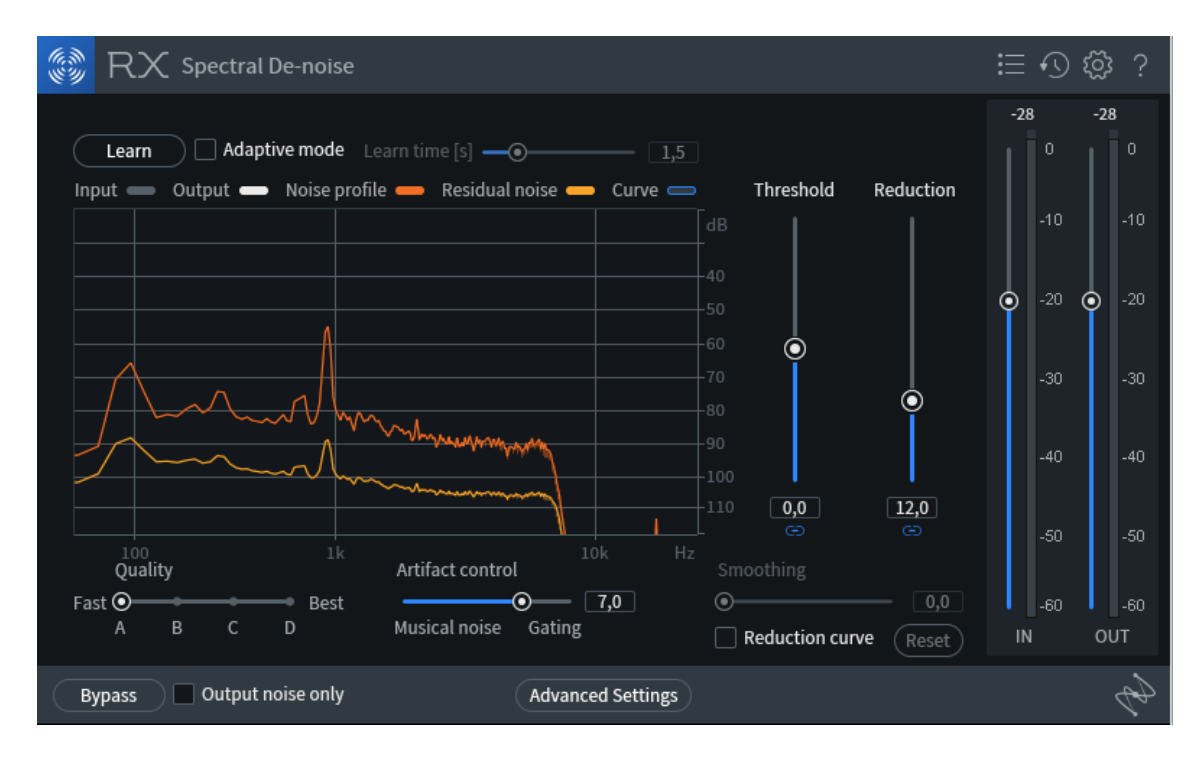

*Fig. 14 Interfaz del plug-in RX Spectral De-noise de iZotope*

<span id="page-27-0"></span>Dado que nunca había trabajado con este tipo de herramienta tan avanzada, al principio me costó un poco, si bien la interfaz no es del todo intuitiva, los parámetros muestran una explicación de su función al pasar el cursor por encima de ellos, por lo que aprender a usarlos no es del todo complicado.

Resulta especialmente importante el comando "Learn", mediante el cual el usuario "muestra" al software un fragmento de ruido puro de la toma para que el programa extraiga el perfil del ruido (curva naranja en la figura 10) en cuestión y lo suprima de forma sorprendentemente eficaz, dejando sólo un nivel residual (curva amarilla). Además, cuenta con mecanismos para suavizar o esconder los artefactos típicos de cualquier eliminador de ruido, como el deslizador "Artifact control" (ver figura 10). El resultado permite elevar el volumen de la voz hasta un nivel aceptable manteniendo a raya el nivel de ruido. No obstante, valores altos del parámetro "Reduction" dan resultados inaceptables. El audio se ensordece demasiado. Por ello, a la hora de aplicar esta utilidad a Mudas, he tomado como máxima no sobrepasar el primer cuarto del recorrido de este parámetro.

En otro orden de cosas, explorando las opciones que ofrece iZotope vemos que existen gran cantidad de herramientas específicas para la restauración de audio, desde conversión entre frecuencias de muestreo, hasta un supresor de los sonidos naturales que produce la boca durante el habla. Entre ellos se encuentran De-clip y De-crackle, dos herramientas para eliminar o reducir la saturación o el *clipping* en un pasaje de audio que durante la grabación haya llegado a saturar el canal.

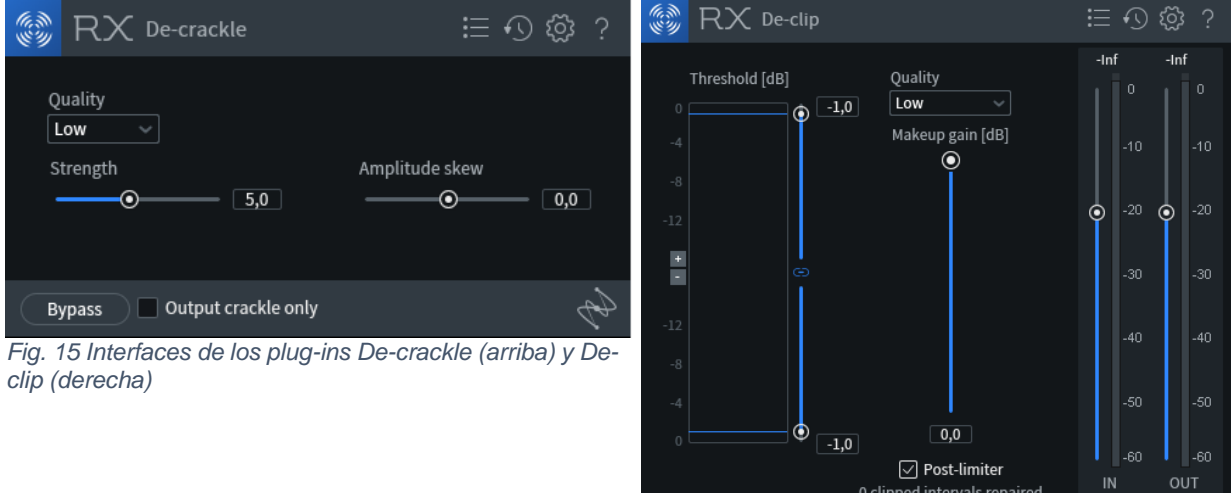

**Bypass** 

<span id="page-28-0"></span>Durante la postproducción di con una toma de audio que, sin yo haberme dado cuenta en el rodaje, aparecía con un corto pasaje que llegaba a saturar. Sin embargo, el pico máximo de la forma de onda no llegaba a los 0 dBFS, por lo que parece ser que esas palabras, de alguna manera, saturaron directamente la cápsula del micrófono. El pasaje en cuestión corresponde al monólogo de Rebeca (secuencia 17).

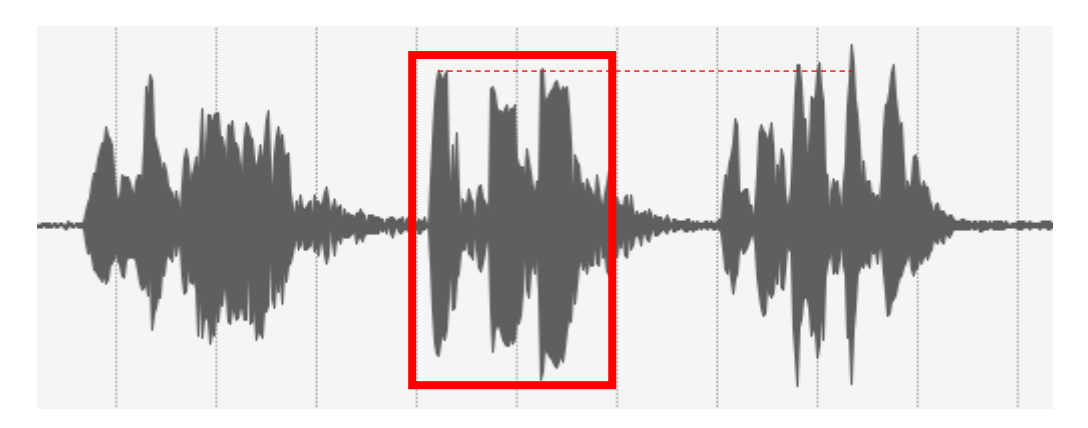

*Fig. 16 Fragmento del monólogo de Rebeca con saturación*

<span id="page-28-1"></span>El área afectada por la saturación es la marcada con un rectángulo rojo en la figura 12. Sin embargo, como señala la línea discontinua, se pueden observar picos posteriores más altos, por lo cual cabe descartar que haya sido una saturación del canal.

Tras varios intentos con los *plug-ins* mencionados arriba, incluso estableciendo la calidad de sus algoritmos al máximo, el resultado obtenido no era óptimo. Siempre quedaba un residuo de saturación, aunque disimulado. Ante esta situación, decidí intercambiar esas dos palabras por otra toma y editarlo de tal manera que el cambio de entonación entre las tomas no fuera demasiado acusado.

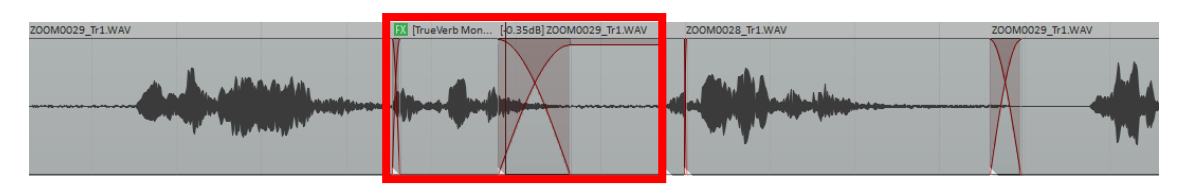

<span id="page-29-0"></span>*Fig. 17 Inserción de un fragmento de otra toma del mismo plano para sustituir el fragmento saturado*

Nótese en la figura 13 que al fragmento insertado de otra toma (rectángulo rojo) ha tenido que ser tratado con efectos para igualar su sonido al del resto del pasaje. Incluso le apliqué una pequeña reverberación para que el corte al final de la palabra no fuera en seco.

En el apartado "" he explicado el problema de la grabadora Zoom H4n con respecto a su control de ganancia de entrada. Esta dificultad se presentó en el final de la secuencia 9. Ante la elevada intensidad del grito de la actriz tuve que reducir la ganancia durante la grabación ante una inminente saturación del canal. Gracias a este ajuste, pudo evitarse el *clipping*, pero en su lugar la grabadora captó el sonido de sus propios botones. Mi primer reflejo fue tratar de eliminarlo mediante *plug-ins* de restauración, acudiendo de nuevo a iZotope y su herramienta De-click, diseñada para eliminar este tipo de ruido. Sin embargo, el resultado no era el esperado ya que, o bien la reducción no era suficiente y el sonido seguía presente y audible, o bien la reducción drástica tenía un efecto negativo en las inmediaciones de cada click. De esta manera, me decanté por desactivar este *plug-in* y probar suerte con la ecualización. Realicé un barrido por el espectro buscando el sonido de los botones y lo localicé entorno a los 310 Hz. Sorprendentemente, al reducir al máximo esa banda con un ancho de 2,84 octavas, el sonido desapareció considerablemente sin alterar la calidad del grito de la actriz. Esto pudo ser así porque dicho grito estaba localizado en un rango de medias-altas frecuencias, de manera que no interfería con mi filtro de banda en 310 Hz.

| ReaEQ                                 |      |                          |       |                                   |
|---------------------------------------|------|--------------------------|-------|-----------------------------------|
| $+8$                                  |      |                          | 2     |                                   |
| ÷Ū                                    |      |                          |       | 4                                 |
| $\mathcal{A}$<br>⊕<br>50<br>20<br>100 | 300  | 2.0k<br>3.0 <sub>k</sub> | 5.0k  | 10.0k<br>20.0k                    |
| 3<br>$\overline{2}$<br>1              | 4    |                          |       |                                   |
| $\sqrt{}$ Enabled<br>Type:            | Band |                          |       | ○ Log-scale automated frequencies |
| Frequency (Hz):                       |      |                          | 309.7 | D#3                               |
| Gain (dB):                            |      |                          | inf   |                                   |
| Bandwidth (oct):                      |      |                          | 2.84  |                                   |
|                                       |      |                          |       |                                   |

<span id="page-30-1"></span>*Fig. 18 Muestra del ajuste hecho mediante el ecualizador nativo de Reaper (ReaEQ) para eliminar los clicks de las teclas de la grabadora*

#### <span id="page-30-0"></span>4.3.3. Campo sonoro

Mudas trata sobre la intimidad de la gente o, concretamente, sobre la aversión que tienen a la intimidad las personas víctimas de la anorexia sexual. Es esta intimidad la que he intentado trabajar a fondo a través de la construcción de un campo sonoro inmersivo. Esto es, intentar que el espectador sienta que forma parte o está dentro de la narración. La intención del cortometraje es visibilizar la existencia de una enfermedad poco conocida, y para alcanzar esa visibilización, para conseguir transmitir al espectador los pormenores de una realidad poco conocida, es vital que éste empatice con los personajes.

Es de esta manera como planteo el campo sonoro de Mudas de un modo que el espectador sienta que los personajes, las situaciones y los ambientes forman parte de un entorno común. Para lograr estas premisas he perseguido el objetivo de hacer realistas los espacios y los orígenes espaciales de las fuentes de sonido.

Me he hecho servir de tres herramientas básicas de postproducción de sonido, como son la ecualización, la reverberación y la panoramización.

Mediante la ecualización, principalmente he recreado el origen de fuentes de sonido distantes. Dado que las frecuencias altas tienen más dificultades de viajar largas distancias y de atravesar materiales, suelen ser las frecuencias graves las que oímos cuando un objeto está lejos. Estas condiciones son fácilmente replicables de manera artificial, simplemente aplicando al sonido en concreto un filtro que deje pasar los

 $graves<sup>13</sup>$  y anule los agudos. Es así, por ejemplo, como he recreado el sonido de la vecina de Alba subiendo por las escaleras. Esta pista fue

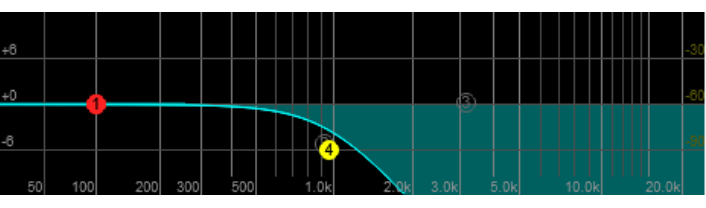

*Fig. 19 Representación gráfica de un LPF*

captada desde el rellano (en otra localización y momento diferentes) para tener ese sonido directo nítido cuando la cámara pasa a la vecina. Sin embargo, cuando Alba la oye llegar subiendo por las escaleras, el filtro paso bajo actúa como si fuera la puerta y la distancia que las separa. En el corte entre ambos planos (dentro de casa y rellano), se conmuta la pista ecualizada por la pista sin ecualizar.

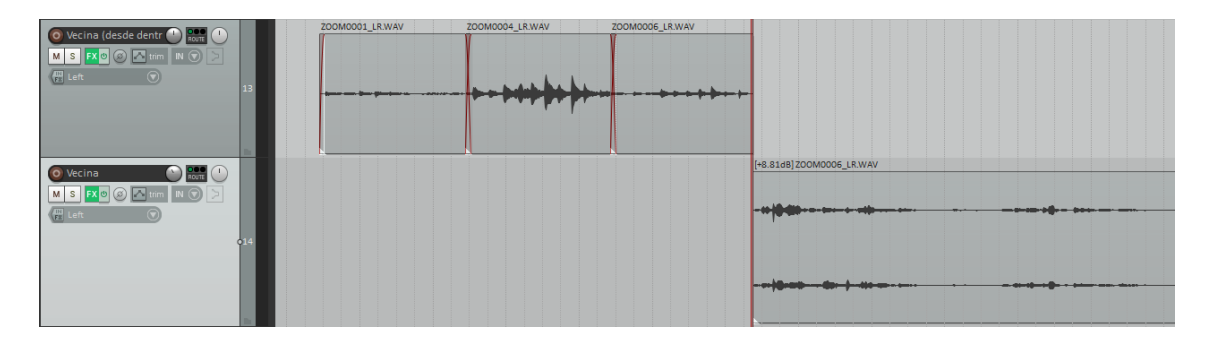

*Fig. 20 Cambio entre la pista ecualizada para imitar el sonido distante y la pista sin ajuste*

<span id="page-31-0"></span>Apliqué el mismo proceso a los objetos que Alba coge fuera de cuadro durante la secuencia 6.

También existe el caso del vídeo en VHS que Alba y Rosa reproducen en la habitación del tío de Alba. Estas escenas se grabaron con el vídeo silenciado para facilitar el montaje de sonido. De esta manera, he podido tratar el sonido del vídeo original de manera independiente. Le he aplicado una ecualización agresiva para simular la reproducción del vídeo por los altavoces de un televisor antiguo, eliminando las frecuencias graves y las medias, con cuidado de no alterar la inteligibilidad de los diálogos del vídeo ya que tienen relevancia en algunos puntos del cortometraje.

En cuanto a la reverberación, ésta también es de gran utilidad a la hora de recrear espacios y distancias. Es el caso del cubo de utensilios de limpieza que Alba recoge en la secuencia 6. Tengo especial preferencia, para el uso de reverberaciones, por el *plugin* RVerb de Waves, es por eso que prácticamente todas las instancias de este efecto en el montaje de Mudas las he llevado a cabo con esta herramienta.

<sup>13</sup> Más conocido como low-pass filter o sus siglas LPF.

El vídeo casero del tío de Alba también fue tratado con RVerb para situarlo en la habitación, aunque la grabación original ya tiene cierta reverberación de la sala donde fue realizada.

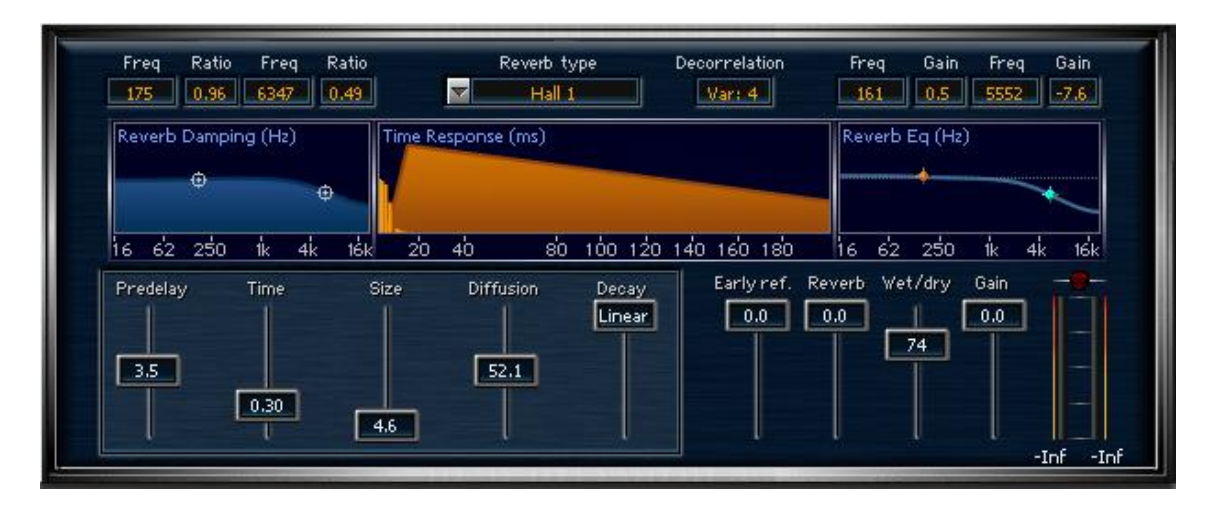

<span id="page-32-0"></span>*Fig. 21 Ajustes de RVerb aplicados al fragmento de vídeo reproducido en el televisor de la habitación del tío de Alba*

Un uso especialmente importante de la reverberación en este montaje ha sido aplicarla a las pistas de doblaje. Se podría tomar la consideración que, en relación al resto de grabaciones de sonido diegético, las tomas de doblaje están "demasiado bien grabadas". Por lo tanto, hay que degradarlas en cierta medida para que concuerden con el resto de audios. Al añadir reverberación, la voz "se distancia" del micro, eliminando así la sensación de ser una captación de estudio. Al mismo tiempo, se colocan los diálogos (o en algunos casos, respiraciones) en la habitación donde deberían sonar si se hubiera realizado una toma directa del sonido. Así se contribuye también a la naturalidad de la toma, si bien es cierto que, al ser pasajes narrativamente significativos, me he tomado la libertad de jugar con esa naturalidad para dotar a las escenas de dramatismo.

En línea con estas tareas, he hecho un extenso uso de la panoramización para generar un ambiente estereofónico, siempre y cuando el montaje me lo ha permitido, ya que éste ofrece más posibilidades comunicativas que el sonido monofónico (Pueo & Sánchez-Cid, 2011). De esta manera, he colocado a izquierda o a derecha los efectos sonoros (si estaban aislados de todo lo demás), prestando especial atención a los eventos que ocurrían fuera de plano. En algunas ocasiones, al realizar esta

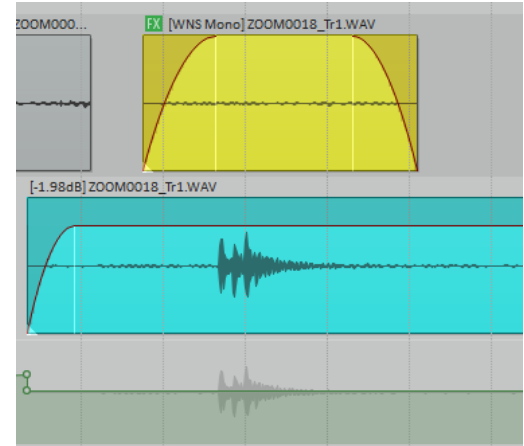

*Fig. 22 El sonido de la puerta (azul), panoramizado momentáneamente a la izquierda. Un fragmento de ruido ambiente (amarillo) compensa la mezcla en el canal derecho.*

panoramización, el otro canal quedaba vacío. Para evitar esta incidencia, he acudido de nuevo a los *room tones* mencionados en el apartado "Localizaciones" para tratar de compensar a nivel sonoro estos desequilibrios. Esto ha sucedido, por ejemplo, al principio de la secuencia 17: Alba y Susana entran en la sala de reuniones. Sin embargo, la puerta suena en off, y es la señal para los otros cuatro personajes de girarse. Dado que la puerta se encuentra a la izquierda y va panoramizada hacia ese lado, el lado derecho de la mezcla queda vacío y lo he rellenado con un fragmento de *room tone*, procesado para cuadrar con el ruido general de la secuencia.

#### <span id="page-33-0"></span>4.3.4. Tratamiento de sonido con fines creativos

En el caso que nos ocupa, he empleado la automatización en tres casos concretos con fines creativos, es decir, para realzar en un determinado momento la expresividad de la escena. Se podría decir que este epígrafe también podría llamarse "elementos creativos del diseño sonoro", ya que son decisiones artísticas las que se ven involucradas aquí: "Como editores de sonido y diseñadores sonoros que trabajan en una película, la mayor parte de nuestro tiempo se invierte en tomar decisiones artísticas." (Thom, 2013)

La automatización de efectos, que permite manipular sus parámetros con cambios en el tiempo, es esencial para este tipo de tratamiento sonoro, ya que evita la creación de nuevas pistas para cambiar efectos como en el caso de la figura 16, y permite manipular con precisión cambios progresivos de cada uno de sus parámetros en el tiempo.

Uno de estos casos es el final de la secuencia 8. Aquí, he mantenido el canturreo de la vecina que se oye primero panoramizado a la derecha por el encuadre del plano. Sin embargo, cuando Alba saca su mano del pantalón, la panoramización se sitúa en el centro del campo estéreo, a la vez que los jadeos de Alba empiezan a disminuir hasta llegar a desaparecer por completo, en una alusión semántica al título del cortometraje. Este momento de silencio pretende concentrar la atención en el *acting* de la protagonista. Se podría decir que se ha generado una suerte de silencio beethoveniano (Payri, El silencio beethoveniano, 2010) a la inversa, donde la tensión no precede al silencio, sino que aparece justo después. De este modo, intento generar un momento de música anempática (Chion, 1990) donde coincide el tema "Hey Jude" de The Beatles tarareado por la actriz que hace las veces de vecina, un tema de carácter relativamente alegre y esperanzador, con el momento de crisis de la protagonista. Ambos eventos entran en conflicto emocional, por lo que la sensación que se pretende generar en el espectador es de incomodidad. Justo antes del corte a la secuencia 9, he utilizado una toma con un elevado nivel de ruido y he automatizado su volumen para llevarlo al máximo y generar un efecto ensordecedor, una suerte de *riser* rudimentario que corte en seco junto con el corte de vídeo. La intención de este segundo recurso es la de generar tensión e introducir de alguna manera el sonido diegético que acompañará a continuación en la siguiente secuencia.

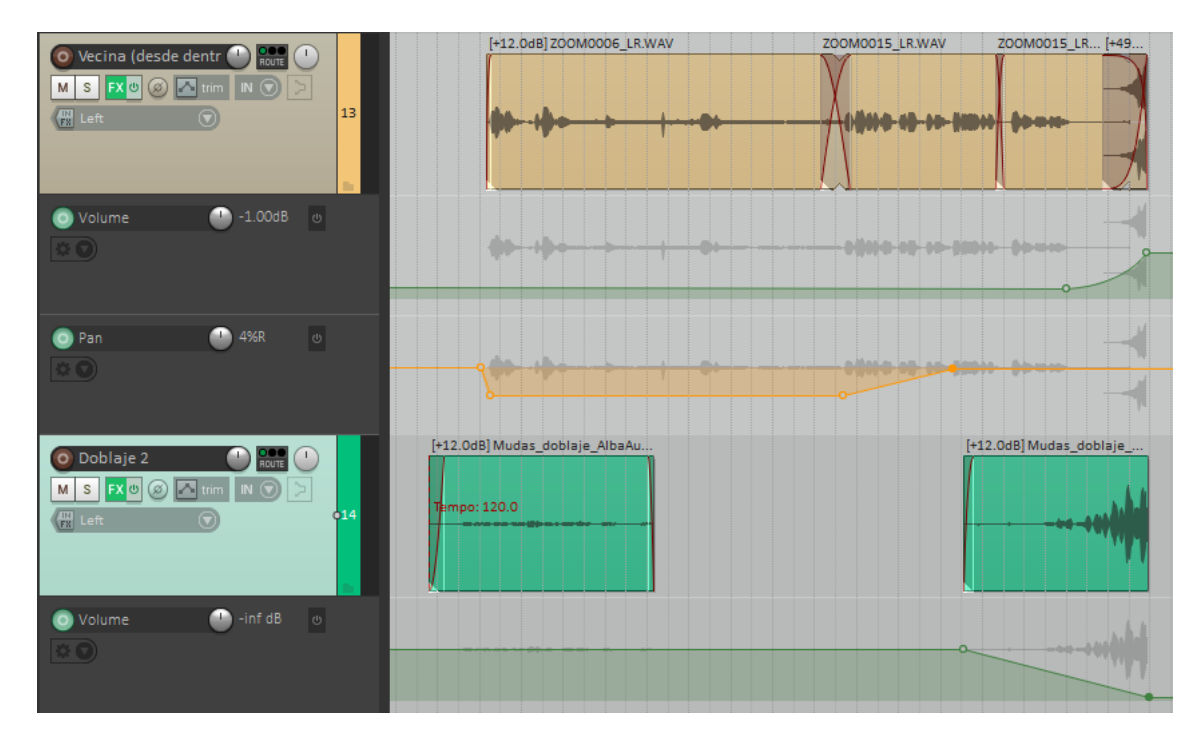

<span id="page-34-0"></span>*Fig. 23 Automatización de las pistas de final de la secuencia 9. El riser se ha colocado en la pista "Vecina (desde dentro)" para optimizar el número de pistas en el proyecto*

Un segundo momento ilustrativo del tipo de manipulaciones que estoy tratando de describir viene hacia el final del cortometraje, concretamente el cierre de la secuencia 21. La grabación en VHS se reproduce en el televisor, en la derecha del plano, mientras Rosa la observa horrorizada. Los eventos que ocurren esa grabación suponen el desencadenante de la patología que sufre Alba. Sin embargo, nos encontramos en la penúltima secuencia del cortometraje y la protagonista comienza a superar su trastorno, dejando atrás esos recuerdos. Para acentuar esta superación de sus traumas, he automatizado el volumen y la panoramización del sonido del vídeo para pasar de estar a la derecha en un segundo plano, a encontrarse en el centro de la imagen estéreo en un primer plano. No obstante, lo que dota de sentido a este recurso no es esta transición, sino el corte que se produce inmediatamente después cuando pasamos a la última secuencia. Ahí es cuando el corte de sonido se produce drásticamente, pasando de estar en el centro en primer plano a desaparecer completamente, siendo cortado en

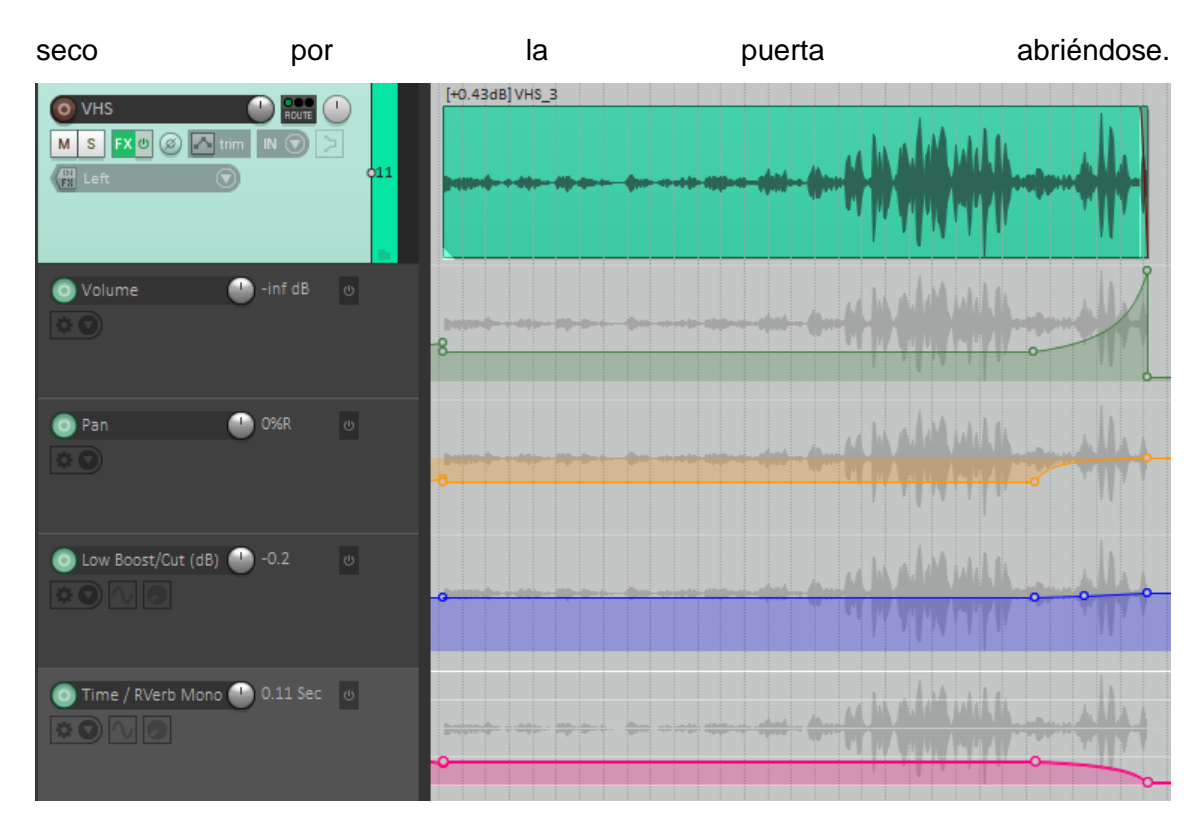

<span id="page-35-1"></span>*Fig. 24 Transición de la penúltima a la última secuencia con las automatizaciones de volumen, panoramización, corte de graves y tiempo de reverberación*

Como se observa en la figura 20, para acentuar esta transición también se ha reducido el tiempo de reverberación al mínimo y se ha eliminado el corte en graves para acercar el sonido del vídeo al primer plano.

#### <span id="page-35-0"></span>4.4. Mezcla

Aunque algunos autores consideran la mezcla como todo tratamiento sonoro que implique la modificación del sonido (Waddell, 2013), en este capítulo voy a hablar fundamentalmente de lo posición de los elementos sonoros de Mudas respecto al volumen.

Para elaborar la mezcla de un filme, hay que tener un factor muy claro: el sonido audiovisual es *vococentrista* y *verbocentrista* (Chion, 1990). Dicho de otra manera, los espectadores de una producción audiovisual van a atribuir una especial atención a la voz humana y a la palabra, más que al resto de elementos.

De esta manera, manteniendo en todo momento los diálogos por encima de lo demás, el siguiente elemento más relevante es la música, ya que es incidental (no está presente en todo el cortometraje) y debe destacar por su expresividad. A continuación, el tercer elemento que debe sobresalir más son los sonidos diegéticos (ya sea sonido directo o Foley) por su carácter descriptivo de la acción. Por último, quedaría el sonido ambiente, que es retenido en todo momento como sonido de fondo.

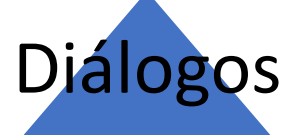

Música

# Sonido diegético

# Sonido ambiente

A nivel práctico, a la hora de establecer estos niveles he empleado tres herramientas diferentes: en primer lugar, la ventana "Mixer" de Reaper permite reunir todos los *faders* virtuales de la mezcla (uno por pista) en una misma ventana, para ajustar cada volumen de manera general; en segundo lugar, cada clip del montaje puede tener su propio nivel de volumen; en tercer lugar y más importante, el volumen de una pista puede automatizarse, pudiendo así hacer destacar eventos sonoros completos sin afectar al resto del clip o de la pista.

A nivel de volúmenes, también he trabajado de manera ocasional con las puertas de ruido para aumentar la diferencia entre el ruido de fondo y los diálogos o algunas acciones. De esta manera, el umbral de la puerta de ruido se ha situado justo por encima del nivel nominal del ruido de fondo, para que sólo deje pasar los transitorios que corresponden a las líneas de diálogo. Para invisibilizar su uso y que no sea tan agresivo, se han ajustado los parámetros *hold* (que controla cuánto tiempo se mantiene abierta la puerta) y *release* (mediante el cual se maneja el tiempo durante el cual la puerta se cierra progresivamente. También, para que no exista un silencio absoluto, se ha elevado un poco el nivel de la señal sin procesar, para que exista un ligero ruido de fondo a modo de *room tone* cuando la puerta está cerrada.

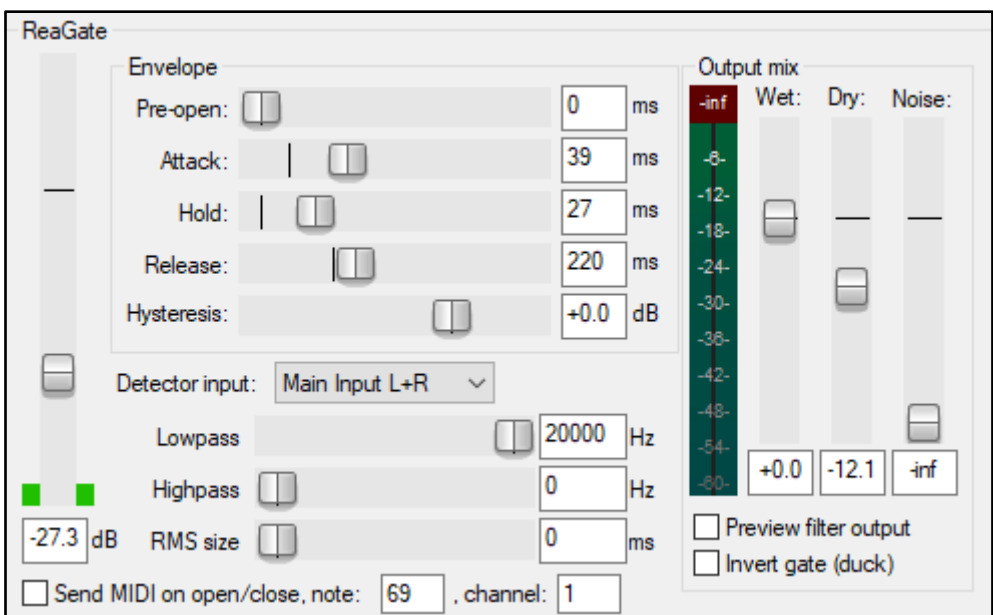

*Fig. 25 Ajuste de puerta de ruido aplicado al fragmento del monólogo de Patricia (secuencia 19)*

<span id="page-37-0"></span>Para obtener la intensidad de sonido deseada, me he ayudado de un medidor de LUFS (Youlean Master Meter). Esta unidad de medida de la intensidad sonora percibida, según Waddell (2013) es "la representación más fiel de intensidad sonora utilizando un medidor", ya que utiliza un calibrado basado en cómo el ser humano percibe la intensidad de las diferentes frecuencias del espectro audible.

En 2010, la EBU<sup>14</sup> estableció el estándar de la industria en -23 LUFS (Camerer, 2010) en su documento EBU R 128, donde se recogen recomendaciones sobre la masterización a -23 LUFS y cómo medirla. De esta manera, mediante el medidor previamente nombrado, he intentado mantener el nivel de sonoridad medio (*Integrated Level*) en dicha cifra. El propio *plug-in*, de hecho, te permite seleccionar el protocolo que se desea acatar, en este caso, el EBU R 128.

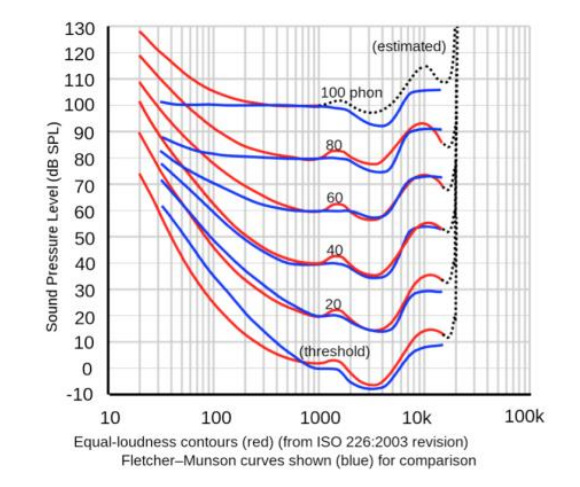

*Fig. 26 Las curvas de Fletcher-Munson (azul) muestran cómo percibe el oído humano las distintas frecuencias a distintas intensidades.*

<sup>14</sup> European Broadcasting Union

## <span id="page-38-0"></span>5. Música

El diseño de la música de Mudas se basa en una premisa fundamental: al igual que la protagonista, Alba, la música también sufre una suerte de transformación o evolución desde el principio del cortometraje hasta el final.

Tras conversaciones con el director del corto, ambos coincidíamos en que el sonido de la banda sonora musical de Mudas no sería algo del todo definido, sino que debería basarse en colchones suaves y etéreos. De esta manera, el primer paso a la hora de materializar estas ideas fue buscar los sonidos que más tarde serían los ingredientes principales de la composición musical.

Para ello, he trabajado en su mayoría con la librería de instrumentos virtuales LABS de la empresa Spitfire Audio. Esta marca fabrica instrumentos virtuales de alta calidad, pero lo más importante es que todos los contenidos de LABS son gratuitos y de libre uso. Estos instrumentos son de usabilidad sencilla y no ocupan espacio en disco. En esta librería encontramos desde cajas de música hasta un charango<sup>15</sup>, pasando por coros v sonidos de ambiente. Todos ellos funcionan mediante el *plug-in* nativo dedicado exclusivamente a esta gama de instrumentos.

Tras navegar y experimentar con variados sonidos, finalmente di con el que, a mi parecer, mejor definía el carácter de Mudas. Se trata del instrumento llamado "Tape Piano", perteneciente a la colección "Modular Pianos", que parece ser un piano modificado acústica y electrónicamente para darle un aire atmosférico y con mucha resonancia y poco ataque.

<sup>15</sup> Instrumento andino de cuerda pulsada, similar a la guitarra, con cinco cuerdas dobles.

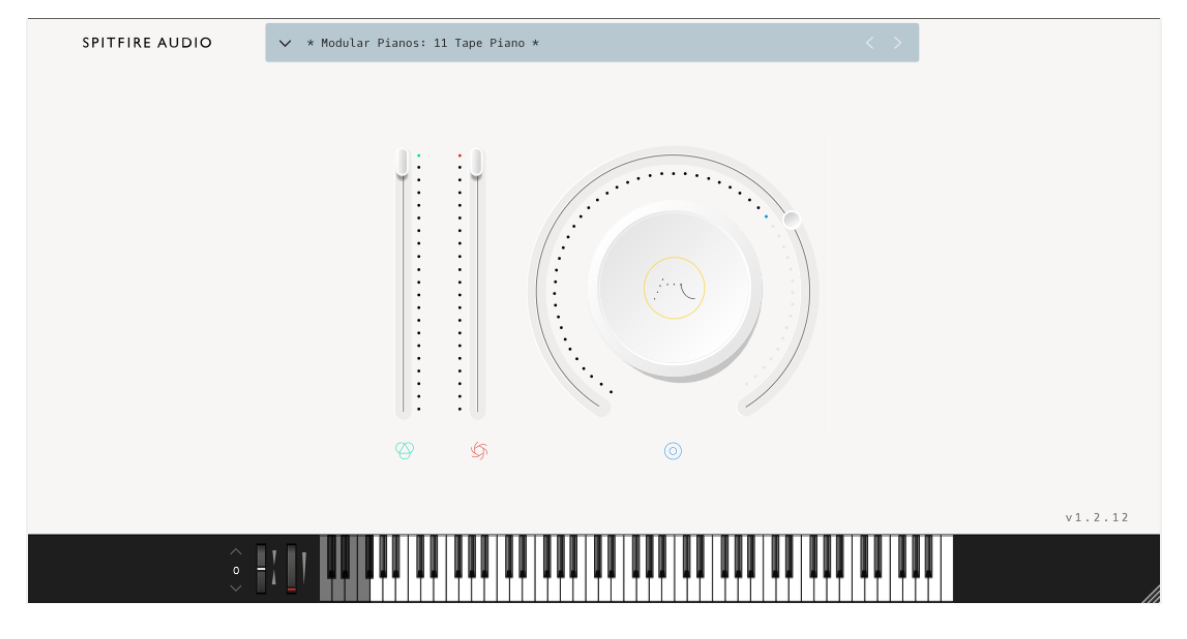

*Fig. 27 Interfaz del instrumento virtual "Tape Piano" de Spitfire Audio*

<span id="page-39-0"></span>Volviendo a las ideas iniciales de este trabajo en cuanto a la concepción de Mudas como drama, la música, al ser de las primeras señales que vemos en el corto junto con el plano inicial y el grafismo del título, debe transmitir esa sensación y demarcar el género. Con estas ideas en mente llegué a la conclusión que lo más efectivo sería utilizar el modo menor, decantándome, dada la tesitura necesaria, por la tonalidad de mi menor.

Así, el inicio se compone de un arpegio sobre el acorde de tónica (mi menor), pero las notas del arpegio suenan en un orden aleatorio y sin atenerse a la noción del tempo. De esta manera, se genera un colchón sonoro, pero no es continuo, sino que se compone de notas que aparecen al azar. Esta sensación de caos pretendo provocar incomodidad en el espectador y la sensación de que "algo no va bien".

A este acorde le siguen los grados III y VI (sol mayor y do mayor, respectivamente), que a nivel armónico cumplen la misma función que la tónica, por lo tanto, aunque cambia la sonoridad, al ambiente musical sigue siendo el mismo.

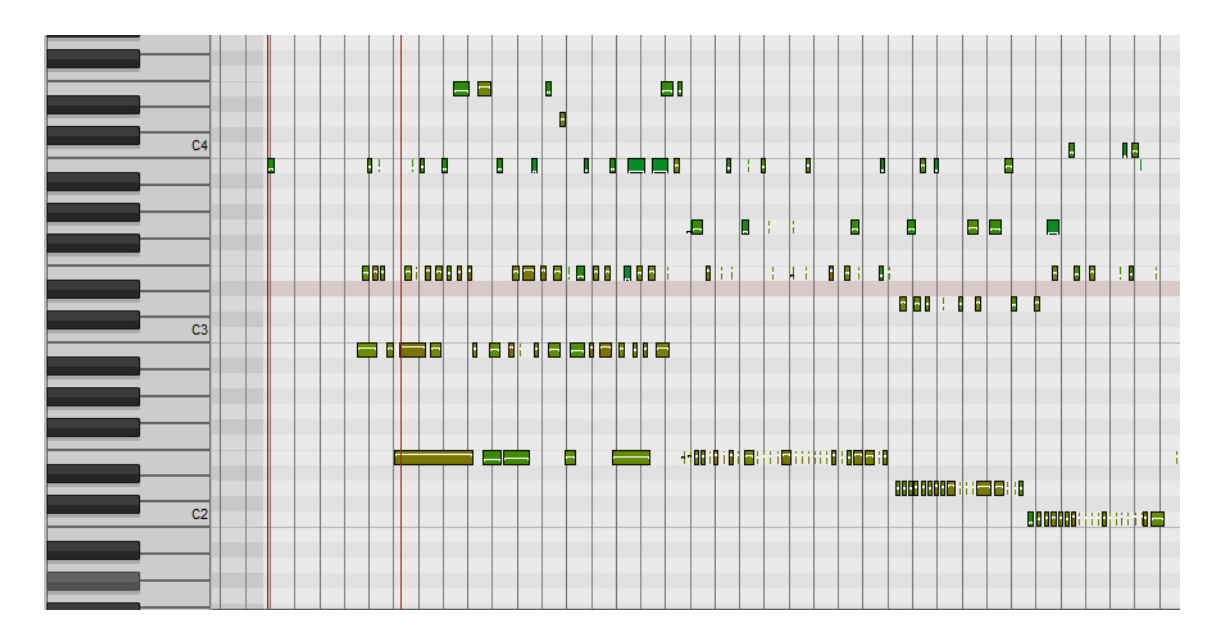

<span id="page-40-0"></span>*Fig. 28 Fragmento inicial musical del cortometraje. Cada rectángulo verde es una nota.*

Para acompañar este sonido y llenar la banda musical, he introducido el instrumento "Harmonic Cello" de la colección "Frozen Strings", otro sonido de la gama LABS. En este caso, el cello interpreta notas prolongadas. Durante su grabación, alteré el parámetro de expresión del *plug-in*, que permite interpretar cambios de dinámica durante la grabación. Este instrumento juega un papel importante en la narrativa de la primera escena. El primer indicio que tenemos del trastorno de Alba ocurre cuando ve algo en la manivela de la puerta y decide pararse a limpiarlo. En ese instante, el cello interpreta un intervalo de segunda menor<sup>16</sup>, tocando las notas si3 y do4 al mismo tiempo. Este intervalo genera una disonancia, lo cual genera una sensación negativa. En ese instante, el piano además también desciende de octava y se regulariza en cuanto a tempo y figuración, para marcar un cambio en la atmósfera y preparar la nota final que cierra la secuencia y se mantiene hasta la primera línea de Rosa en la secuencia 2. Este corte se ha marcado con una caída del piano hasta una nota grave y sostenida en el tiempo, simbolizando la salida de Alba de su zona de confort para enfrentarse a la realidad del mundo que la rodea.

A partir de este momento, habrá un fragmento musical construido a partir de estas mismas premisas cada vez que Alba tenga un momento de crisis, acentuando la tensión de dichos fragmentos y actuando como una especie de *leitmotiv*. Para ello, además, he

<sup>16</sup> El mismo utilizado por Bernard Herrmann para el célebre staccato de cuerdas durante el asesinato en la ducha en Psicosis (Hitchcock, 1960)

introducido un nuevo instrumento, acudiendo una vez más a la librería de LABS para buscar un colchón que termine de redondear la atmósfera musical de estos pasajes.

En el primero de ellos (secuencia 4), el cello anticipa el personaje que conoceremos en la secuencia siguiente, con una nota aguda larga *in crescendo* para simbolizar la figura del tío como causante del trastorno de Alba. Esta nota aparece cuando Alba abre la puerta de la habitación donde él reside y desaparece en el corte de vídeo.

El siguiente punto relevante de la composición musical viene en la secuencia de montaje. Este momento del cortometraje implica el punto de inflexión en que Alba comienza a superar su patología, por lo tanto, es la representación de su transición. Es por esto que la música adquiere también, al igual que el personaje, una serie de cambios. En primer lugar, esta es la primera vez que obedece a razones de tempo y figuración y se muestra de una manera ordenada.

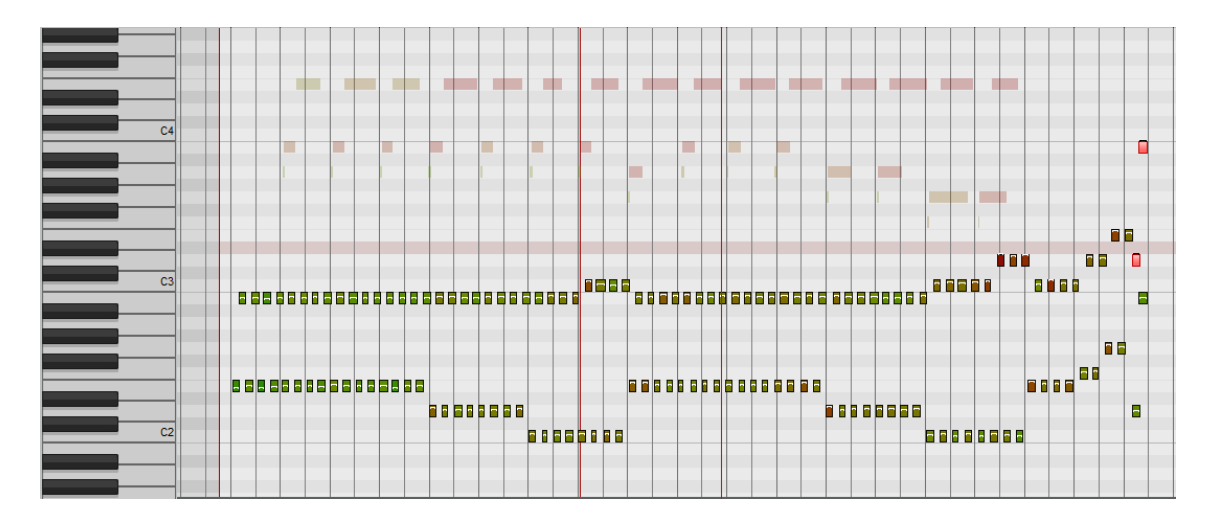

<span id="page-41-0"></span>*Fig. 29 Pistas de piano durante la secuencia de montaje. Aquí se puede observar visualmente cómo los eventos MIDI, en comparación la figura anterior, se muestran de manera ordenada.*

La transición dentro de la música es introducida primero por el sintetizador, que realiza un repentino *crescendo* en el primer plano en el que las manos de Alba aparecen sin heridas. A partir de aquí, el piano comienza una secuencia ascendente de intervalos de sexta, un intervalo que suena amplio y melancólico hasta llegar al intervalo re3-si3, cuya sonoridad da sensación de tensión no resuelta: Alba se está curando, pero aún no ha alcanzado un punto de reposo.

A esta secuencia de piano la acompañan un motivo en el mismo instrumento (parte superior de la figura 25) que se repite como símbolo de la persistencia de la enfermedad, para desaparecer como apoyo de la sensación de transformación, y notas alargadas a modo de colchón de los otros dos instrumentos.

En la secuencia 18 introduzco un nuevo instrumento. Se trata de una sección completa de cuerda frotada. En esta secuencia, este instrumento interpreta brevemente la sucesión de intervalos de sexta para acentuar la desesperación de Alba por recuperar a su tío.

Este instrumento aparecerá más tarde en uno de los mayores momentos cumbre del cortometraje, que es cuando Patricia revela el término anorexia sexual y da un mensaje de esperanza. En este momento, todos los instrumentos interpretan una secuencia de dos acordes a unísono. El primero de ellos contiene un intervalo de séptima mayor que suena a tristeza, pero resuelve en el siguiente quedando un acorde mayor (do-sol-mi). Esta resolución acompaña al momento en la imagen en el cual Alba se da cuenta de su realidad y todo lo que vive en su interior cobra sentido.

En adelante, la música seguirá con notas sueltas de piano en un registro agudo, jugando con la secuencia de intervalos de sexta, resultando en un acompañamiento casi infantil en sintonía con la inocencia de Rosa y su ignorancia de los hechos que trastornaron la psicología de Alba. Hechos que, sin embargo, Alba ya ha asumido y superado.

Este sonido vuelve en la última secuencia, acompañado por un sintetizador que lo suaviza. Esta escena, a excepción de la puerta, la he privado de efectos Foley de manera deliberada en pro de la expresividad de los elementos restantes (imagen, acting, música, etc.)

Los últimos segundos culminan con el intervalo re - si, utilizado previamente al final de la secuencia de montaje, dejando la tensión en el aire mientras Alba observa su mano, aceptando su sexualidad. Finalmente, la tensión se ve resuelta en un sobrio acorde de do mayor con la tercera omitida a la vez que Alba mira de frente al espectador, rompiendo la cuarta pared y enfrentándose a una nueva vida.

## <span id="page-42-0"></span>6. Conclusiones

La realización de un producto audiovisual alberga muchas facetas, muchos campos de trabajo que aúnan personas y equipos cuyos esfuerzos se cifran en un objetivo común, La mayoría, si no todos, de estos trabajos conllevan un sinfín de complicaciones y tareas difíciles que pueden arruinar el producto si el empeño no se lleva a cabo de manera cuidada y sensible. Realizar el sonido de una filmación, sin importar qué tipo de filmación, es una más de estas tareas titánicas con las que hay que tener cientos de consideraciones si se desea obtener buenos resultados.

En mi opinión, el sonido es una disciplina especialmente delicada, ya que existen decenas de factores que pueden resultar en inconvenientes.

A pesar de tener experiencia en otras sonorizaciones (documental, cortometraje, micrometraje…), Mudas sin duda ha supuesto un reto. Por una parte, ha resultado bastante complicado seguir los códigos genéricos de un drama para que no derivara, a nivel estético, en otros géneros (sobre todo en lo que respecta a composición musical). Por otra parte, asegurar un buen sonido en todas las tomas de un cortometraje de 20 minutos tampoco ha sido tarea fácil.

Dado que el cortometraje no ha sido publicado aún, no puedo hablar de su recepción por parte del público para valorar si el planteamiento se ha ejecutado correctamente o no. De momento, solo puedo afirmar que las ideas diseñadas inicialmente se han conseguido ejecutar en la obra.

Respecto a la postproducción, hablando en términos totalmente subjetivos, considero que no se ha realizado una edición demasiado agresiva mientras que sí se ha mejorado considerablemente la calidad del audio original.

A través de este proceso he podido comprobar cómo aún en la última etapa existen errores como fallos de raccord. Gratamente, queda demostrado que el sonido puede jugar un papel muy relevante en la corrección de errores narrativos generales, tal como ha ocurrido en este cortometraje. Esto mismo es significativo hoy en día, donde, incluso en la docencia, se pierde la apreciación de la importancia del sonoro en el audiovisual.

A modo de autocrítica, he de reconocer que uno de los grandes errores cometidos en esta filmación ha sido la falta de preocupación por conseguir material de mejor calidad, lo cual habría mejorado la calidad de las tomas iniciales, sobre todo en aquellos planos que obligadamente fueron grabados en malas condiciones. Por otro lado, una falta de visión global de las secuencias en el momento de ser rodadas ha provocado que haya un déficit de tomas en las ocasiones en las que, en un diálogo, el plan de rodaje no había contemplado rodar el contraplano. En otras palabras, si en un diálogo, el otro personaje no se va a rodar en cuadro, debería realizarse una toma extra para el sonido de éste, ya sea en una toma alternativa, o simultáneamente mediante otro medio de captación (grabadora, un segundo micrófono, etc.).

### <span id="page-44-0"></span>**Bibliografía**

- Ament, V. (2014). *The Foley grail: the art of performing sound for film, games and animation.* Burlington: Focal Press.
- Camerer, F. (2010). *On the way to loudness nirvana.* EBU-UER. Geneva: EBU.
- Chih-Ting Chen, T. (2016). Sound design. *Journal of Chinese Cinemas, 10*(1), 34-37. doi:10.1080/17508061.2016.1142729
- Chion, M. (1990). *L'audio-vision.* Paris: Éditions Nathan.
- Hitchcock, A. (Dirección). (1960). *Psicosis* [Película].
- Majid, A., & Levinson, S. C. (2011). The Senses in Language and Culture. *The Senses and Society, 6*(1), 5-18. doi:10.2752/174589311X12893982233551
- Montero, X. (2017). *El doblaje. Nuevas vías de investigación.* Granada: Editorial Comares.
- Morales, L. F. (2008). La anticipación del sonido y su relación con la estructura narrativa del mensaje audiovisual. *Revista latina de comunicación social*, 400-408. Recuperado el 01 de 09 de 2019
- Nisbett, A. (2003). *Sound Studio* (Séptima ed.). Focal Press.
- Payri, B. G. (5 de mayo de 2010). El silencio beethoveniano. Obtenido de http://hdl.handle.net/10251/8066
- Payri, B. G. (2011). El silencio absoluto.
- Payri, B. G. (2011). Guiando la mirada con el sonido. Gandia. Obtenido de http://hdl.handle.net/10251/10844
- Pueo, B., & Sánchez-Cid, M. (1 de julio de 2011). El sonido envolvente en entornos audiovisuales inmersivos. Propuestas en el ámbito educativo. *Revista ICONO14 Revista Científica De Comunicación Y Tecnologías Emergentes, 9*(2), 167-184. Obtenido de https://doi.org/10.7195/ri14.v9i2.40
- Rose, J. (2002). *Audio postproduction for digital video.* Nueva York: CMP Books.
- Thom, R. (2013). Escribiendo un guión para el sonido. *Palabra Clave*, *16*, págs. 995– 1008. Recuperado el 03 de 09 de 2019, de https://doi.org/10.5294/pacla.2013.16.3.11
- Vernon, K. M. (2016). El sonido cinematográfico. *Hispanófila, 177*, 11-26. Recuperado el 01 de 09 de 2019
- Waddell, G. E. (2013). *Complete Audio Mastering: Practical Techniques.* McGraw-Hill Educational TAB.